**УТВЕРЖДЕНО ПРАВЛЕНИЕМ ЗАО «ТОЙОТА БАНК» (ПРОТОКОЛ № 391 ОТ 25.08.2014 Г.)**

# **Правила**

**использования системы дистанционного банковского обслуживания «BS-Client» в целях осуществления электронного документооборота в ЗАО «Тойота Банк»** 1.1. В настоящих Правилах использования системы дистанционного банковского обслуживания «BS-Client» в целях осуществления электронного документооборота в ЗАО «Тойота Банк» (далее-Правила) используются следующие основные термины и сокращения:

**Договоры банковского счета** – вместе Договор банковского счета в рублях и Договор банковского счета в иностранной валюте.

**Договор банковского счета** – любой из Договоров банковского счета.

**Договор-** Договор об использовании электронных документов, заключенный между Клиентом и ЗАО «Тойота Банк».

**Инструкция** - Инструкция о порядке взаимодействия сторон по осуществлению обмена электронными документами (Приложение № 3 к настоящим Правилам).

**Ключ электронной подписи (далее также – ключ ЭП)** – уникальная последовательность символов, предназначенная для создания Электронной подписи**.**

**Ключ проверки электронной подписи** (**далее также – ключ проверки ЭП**) – уникальная последовательность символов, однозначно связанная с Ключом электронной подписи и предназначенная для проверки подлинности Электронной подписи (проверка Электронной подписи).

**Кодовое слово** – кодовое слово, используемое при обращении в Банк по телефону в целях уведомления о компрометации ключа ЭП или ЭСП и необходимости аннулирования сертификата ключа ЭП до поступления заявлений на аннулирование сертификата ключа ЭП в Банк на бумажном носителе. Кодовое слово содержит 4 (четыре) цифры, указанные в 12-15 разрядах расчетного счета Клиента в рублях РФ, открытого в ЗАО «Тойота Банк».

**Компрометация ключей** – утрата, хищение, несанкционированное копирование или подозрение на копирование ключа электронной подписи, использование ключевых носителей уволенных или переведенных на другую должность сотрудников Клиента, передача ключевой информации по линиии связи в открытом виде, а также другие ситуации, при которых был возможен несанкционированный доступ к ключу электронной подписи.

**Криптоключи** – комплект из Ключа электронной подписи и соответствующего ему Ключа проверки электронной подписи, с использованием которого возможная штатная работа Системы.

**Пользователь сертификата** (**Системы**) – физическое лицо, которому в установленном действующим законодательством Российской Федерации порядке выдан Сертификат ключа проверки электронной подписи, владелец Сертификата ключа проверки электронной подписи.

**Правила** – настоящие Правила использования системы дистанционного банковского обслуживания «BS-Client», являющиеся неотъемлемой частью Договора об использовании электронных документов, которые регулируют порядок обмена информацией между Банком и Клиентом в Системе с использованием ЭСП и ключей ЭП. Правила размещаются на WEB-сайте Банка в сети Интернет по адресу: [www.toyota.ru/toyota](http://www.toyota.ru/toyota-fs/corp.tmex)[fs/corp.tmex.](http://www.toyota.ru/toyota-fs/corp.tmex)

**Правила осуществления переводов** – Правила осуществления переводов денежных средств по счетам юридических лиц в ЗАО «Тойота Банк», явлющиеся неотъемлемой частью Договора банковского счета.

**Рабочие Ключи** – Криптоключи, сгенерированные средствами Удостоверяющего центра на стороне Банка и Клиента, которые могут использоваться при электронном взаимодействии с использованием электронных подписей в рамках дистанционного банковского обслуживания, предоставляемого Банком.

**Регламент удостоверяющего центра** – внутренний документ Банка, устанавливающий порядок, правила и особенности осуществления Удостоверяющим центром функций по созданию и выдаче Сертификатов ключей проверки электронных подписей, а также иных функций, предусмотренных действующим законодательством Российской Федерации в области использования электронных подписей, и регулирует права и обязанности Сторон при электронном взаимодействии с использованием электронных подписей; Клиент обязан ознакомиться с Регламентом удостоверяющего центра при подписании Договора ЭД и соблюдать и выполнять Регламент Удостоверяющего центра.

**Система дистанционного банковского обслуживания «BS-Client» (далее также - Система)** – комплекс программно-технических средств и организационных мероприятий для создания и передачи электронных документов Сторонами – участниками Договора по телекоммуникационным каналам, в том числе и сети Интернет. Система состоит из двух частей – «клиентская» часть, установленная на стороне Клиента и «банковская» часть, установленная на стороне Банка.

**Сертификат ключа проверки электронной подписи (далее также - Сертификат)** – электронный документ или документ на бумажном носителе, выданный удостоверяющим центром либо доверенным лицом Удостоверяющего центра и подтверждающий принадлежность ключа проверки Электронной подписи владельцу сертификата.

**Соглашение об электронном взаимодействии** – Соглашение об электронном взаимодействии с использованием электронных подписей в рамках дистанционного банковского обслуживания, приведенное в Приложении № 4 к настоящим Правилам.

**Список Пользователей –** документ, именуемый Список пользователей сертификатов, содержащий информацию о Пользователях сертификатов и объеме их полномочий (правах ЭП), составленный по форме, согласно Приложению № 1 к Правилам.

**Средства электронной подписи (далее также – Криптопровайдер)** – шифровальные (криптографические) средства, используемые для реализации хотя бы одной из следующих функций: 1) создание Электронной подписи, 2) проверка Электронной подписи, 3) создание Криптоключей.

**Счета** – вместе Счет в рублях и Счет в иностранной валюте.

**Тарифы** – действующие Тарифы Банка на расчетное обслуживание юридических лиц, размещенные на WEB -сайте Банка по адресу: [www.toyota.ru/toyota-fs/corp.tmex.](http://www.toyota.ru/toyota-fs/corp.tmex)

**Технологические Ключи** – Криптоключи, сгенерированные средствами Удостоверяющего центра на стороне Банка и предназначенные исключительно для подписи запроса на выдачу Сертификата рабочих Криптоключей.

**Удостоверяющий центр** – совокупность программно-аппаратных средств, организационно-технических мероприятий и ответственных лиц Банка, осуществляющих функции по созданию и выдаче Сертификатов, а также иные функции, предусмотренные действующим законодательством Российской Федерации.

**Установочный комплект** – набор программного обеспечения, инструкций, лицензий для осуществления операций в Системе, направляемый Банком Клиенту в целях осуществления подключения к Системе. В состав установочного комплекта входит дистрибутив Системы, дистрибутив CryptoProCSP и лицензия, драйвер ruTokenDrivers, инструкция по установке и настройке Системы.

**Электронный документ (далее также – ЭД)** – документированная информация, представленная в электронной форме, то есть в виде, пригодном для восприятия человеком с использованием электронных вычислительных машин, а также для передачи по информационно-телекоммуникационным сетям или обработки в информационных системах. Полный закрытый перечень Электронных документов приведен в Приложении №3 к настоящим Правилам.

**Электронная подпись (далее также – ЭП)** – информация в электронной форме, которая присоединена к другой информации в электронной форме (подписываемой информации) или иным образом связана с такой информацией и которая используется для определения лица, подписывающего информацию.

**Электронное средство платежа (далее также - ЭСП)** – средство и (или) способ, позволяющие Клиенту составлять, удостоверять и передавать распоряжения в целях осуществления перевода денежных средств в рамках применяемых форм безналичных расчетов с использованием информационно-коммуникационных технологий, электронных носителей информации, а также иных технических устройств.

## **2. Общие положения.**

- 2.1. Настоящие Правила регулируют порядок обмена информацией между Банком и Клиентом в Системе с использованием ЭСП, а также обмен иными документами, подписанными ЭП Пользователя Сертификата.
- 2.2. Правила являются составной и неотъемлемой частью Договора и являются обязательными для всех Клиентов, заключивших с Банком Договор.
- 2.3. Настоящие Правила применяются равным образом к отношениям Банка и Клиента, регулируемым иными договорами, если их положениями не предусмотрено иное.
- 2.4. Действующие Тарифы, инструктивный и информационный материал, касающийся использования Клиентом Системы, в том числе рекомендации о порядке организации безопасной работы в Системе, размещаются в соответствующем разделе на WEBсайте Банка по адресу: www.toyota.ru/toyota-fs/corp.tmex. Банк информирует Клиентов об изменениях/дополнениях Договора и Правил, Тарифов за дистанционное банковское обслуживание, инструктивного и информационного материала, размещенных на WEB-сайте Банка по адресу: [www.toyota.ru/toyota-fs/corp.tmex,](http://www.toyota.ru/toyota-fs/corp.tmex) в письменной или электронной форме, в том числе по каналам Системы в срок, установленный в разделе 3 Правил.
- 2.6. Настоящие Правила не регулируют порядок обмена электронными сообщениями, не являющимися ЭД в соответствии с настоящими Правилами.
- 2.7. Банк вправе в односторонннем порядке вносить изменения в настоящие Правила при условии соблюдения порядка информирования Клиента об изменении настоящих Правил, предусмотренного в разделе 5 настоящих Правил.
- 2.8. Количество Электронных подписей на Электронных документах определяется следующими правилами:

– ЭД тип «Операционные» - две ЭП Пользователей сертификатов. При наличии отдельного Соглашения об использовании карточки с образцами подписей и оттиска печати, заключенного между Банком и Клиентом – одна ЭП Пользователя сертификатов.

Право ЭП предоставляется сотрудникам Клиента согласно карточке с образцами подписей и оттиска печати, заявленной Клиентом в Банк.

– ЭД тип «Сообщения для обмена договорами» - одна ЭП Пользователя сертификатов. При предоставлении данного права ЭП Клиент представляет в Банк документы, подтверждающие полномочия данного лица на подписание и заверение копий соответствующих ЭД;

– ЭД тип «Запрос выписки» - одна ЭП Пользователя сертификатов. При предоставлении данного права ЭП Клиент представляет в Банк доверенность, наделяющую полномочиями на получение выписки по расчетным счетам Клиента на лицо, указанное в качестве Пользователя сертификата, в случае, если указанное лицо не включено в карточку с образцами подписей и оттиска печати, заявленную Клиентом в Банк. Право ЭП автоматически предоставляется лицам с правом ЭП типа ЭД «Операционные».

Права ЭП Пользователей сертификатов определяются Клиентом в Списках Пользователей.

Права ЭП типа ЭД «Операционные» в актуальных Списках Пользователей, оформленных Клиентом до 01.08.2014, действуют до принятия Банком от Клиента нового Списка Пользователя.

# **3. Права и обязанности сторон**

#### 3.1. **Взаимные обязанности сторон:**

- 3.1.1. Стороны обязуются при использовании Cистемы руководствоваться правилами и требованиями, установленными действующим законодательством РФ, нормативными актами Банка России, а также положениями Правил и иных договоров, заключенных между Банком и Клиентом;
- 3.1.2. При осуществлении электронного взаимодействия в рамках Договора Стороны обязуются строго выполнять требования Соглашения об электронном взаимодействии (Приложение № 4 к настоящим Правилам), Регламента удостоверяющего центра, эксплуатационной документации на Систему и средства ЭП (криптопровайдер). Сторона, не выполняющая требования данных документов, несет полную ответственность за возникающие в результате этого последствия;
- 3.1.3. Каждая Сторона обязана за собственный счет поддерживать в рабочем состоянии свои программно-технические средства, используемые для осуществления электронного взаимодействия по Договору;
- 3.1.4. Стороны обязаны своевременно просматривать (обрабатывать) все получаемые ЭД. Стороны обеспечивают сохранность архивов ЭД на срок не менее 5 (пяти) лет с даты их создания и/или получения.

#### 3.2. **Клиент обязан:**

3.2.1. В целях присоединения к электронному документообороту:

3.2.1.1. использовать для обмена ЭД принадлежащее ему на праве собственности программное обеспечение, соответствующее предъявляемым Банком техническим требованиям к такому программному обеспечению, необходимому для эксплуатации «клиентской» части Системы в соответствии с требованиями, указанными в

Приложении № 2 к Правилам, установить, настроить программное обеспечение «клиентской» части Системы, организовать подключение технических средств к телекоммуникационным каналам, обеспечивающим соединение с сервером Банка, соблюдать и выполнять условия Соглашения об электронном взаимодействии (Приложение № 4 к настоящим Правилам);

- 3.2.1.2. при заключении Договора назначить из штата своих сотрудников Пользователей сертификатов, наделив их соответствующими полномочиями. Предоставить в Банк на бумажном носителе Список пользователей, документы и сведения, необходимые для идентификации лиц, указанных в данном Списке пользователей, подтверждения их полномочий и приема данных лиц на работу к Клиенту, в виде оригинала или заверенной копии;
- 3.2.1.3. ознакомиться с условиями настоящих Правил и Договора путем подписания Договора;
- 3.2.1.4. обеспечить использование Системы, криптопровайдера и Криптоключей в соответствии с Соглашением об электронном взаимодействии (Приложение № 4 к настоящим Правилам).

3.2.2. В течение срока действия Договора:

- 3.2.2.1. уведомлять Банк об изменении списка Пользователей сертификатов путем предоставления документа на бумажном носителе, составленного по форме согласно Приложению № 1 к Правилам, подписанного уполномоченным лицом Клиента с приложением печати или отправкой соответствующего сообщения посредством Системы. При этом Клиент предоставляет в Банк документы и сведения в соответствии с п. 3.2.1.2 настоящих Правил;
- 3.2.2.2. уведомлять Банк об изменении полномочий Пользователя сертификата (присвоении дополнительного статуса ЭП/изменения статуса ЭП) – путем предоставления документа на бумажном носителе, составленного по форме согласно Приложению № 1 к Правилам, подписанного уполномоченным лицом Клиента с приложением печати, или отправкой соответствующего сообщения посредством Системы. При этом Клиент предоставляет в Банк документы и сведения в соответствии с п. 3.2.1.2 настоящих Правил;
- 3.2.2.3. в случае изменения в течение срока действия Договора документов и сведений, необходимых для установления полномочий Пользователей сертификатов и их идентификации, предоставить указанные сведения в Банк;
- 3.2.2.4. в случае изменения должности/увольнения Пользователя сертификата, предоставить в Банк документы, подтверждающие данные изменения;
- 3.2.2.5. принимать и исполнять обязательства, содержащиеся в полученных от Банка ЭД, в соответствии с заключенными базовыми договорами и соглашениями, указанными в разделе 1 Договора;
- 3.2.2.6. по первому требованию Банка в течение 5 (пяти) рабочих дней с даты получения такого требования предоставить заверенные подписями и печатью Клиента, принятые и исполненные (в том числе проведенные по Счетам Клиента) копии любых ЭД или предоставить оригиналы указанных документов;
- 3.2.2.7. по первому требованию Банка в течение 5 (пяти) рабочих дней с даты получения такого требования предоставить заверенные подписями и печатью Клиента оригиналы финансовой и налоговой отчетности Клиента и иных документов, направленных в Банк посредством Системы;
- 3.2.2.8. своевременно уведомлять Банк о выявленных в процессе использования Системы событиях (инцидентах информационной безопасности), которые:
	- привели к несвоевременности (к нарушению сроков) осуществления переводов денежных средств;
- привели или могут привести к осуществлению переводов денежных средств по распоряжению лиц, не обладающих правом распоряжения этими денежными средствами;
- привели к осуществлению переводов денежных средств с использованием искаженной информации, содержащейся в распоряжениях клиентов, распоряжениях участников платежной системы, распоряжениях клирингового центра;
- 3.2.2.9. подтвердить или предоставить новый список Пользователей сертификатов в случае смены должностного лица-руководителя Клиента, а также в случае прекращения полномочий любого из сотрудников Клиента, включенных в список Пользователей сертификатов в течение 3 (Трех) рабочих дней с даты произошедшего изменения, а также прекратить использование ключей ЭП лиц, чьи полномочия были прекращены;
- 3.2.2.10. оформлять ЭД только от своего имени в соответствии с собственными реквизитами, установленными в Системе на основании документов, предоставленных Клиентом в Банк;
- 3.2.2.11. осуществлять работу с Системой только на исправном и проверенном на отсутствие компьютерных вирусов оборудовании;
- 3.2.2.12. осуществлять проверку оборудования на предмет воздействия вредоносного кода, приводящего к нарушению штатного функционирования Системы;
- 3.2.2.13. производить плановую и внеплановую смену Сертификатов;
- 3.2.2.14. принимать и исполнять обязательства, содержащиеся в полученных от Банка ЭД в соответствии с заключенными базовыми договорами и соглашениями, указанными в разделе 1 Договора;
- 3.2.2.15. уведомлять Банк о выявленных фактах несоблюдения требований к защите информации, компрометации ключевых носителей, о случаях технических неисправностей или при наличии других обстоятельств, препятствующих обмену ЭД в соответствии с порядком, установленным п.7.5 Соглашения об электронном взаимодействии (Приложение № 4 к настоящим Правилам);
- 3.2.2.16. строго соблюдать условия настоящих Правил и приложений к ним;
- 3.2.2.17. своевременно принимать и выполнять все обновления, проводимые Банком в Системе.

#### 3.3. **Клиент имеет право:**

- 3.3.1. на изменение (настройку) программного обеспечения Системы при изменении требований к программно-техническим средствам, указанным в Правилах;
- 3.3.2. на изменение программного обеспечения и настроек Системы при изменениях действующего законодательства РФ и нормативных актов Банка России, а также требований к программно-техническим средствам, указанным в Приложении № 2 к Правилам;
- 3.3.3. осуществить запрос на отзыв ЭД в день его отправки в виде запроса на отзыв в Системе, указав реквизиты отзываемого ЭД. Банк принимает запрос на отзыв только в том случае, если отзываемый ЭД на момент получения Банком запроса еще не исполнен Банком;
- 3.3.4. получать от Банка способами, определенными договорами и соглашениями, заключенными с Банком, уведомления об исполненных Банком операциях с использованием Системы;
- 3.3.5. обращаться в Банк по вопросам обмена ЭД, в том числе при невозможности приема ЭД (при отказе в приеме ЭД) Банком.

#### 3.4. **Клиент не имеет право:**

- 3.4.1. разглашать, тиражировать и передавать третьей стороне дистрибутивный комплект с программным обеспечением Системы, ключ ЭП;
- 3.4.2. разглашать любую информацию, связанную с установкой и эксплуатацией Системы, кроме случаев, предусмотренных законодательством РФ и Договором.

#### 3.5. **Банк обязан:**

- 3.5.1. осуществить подключение Клиента к Системе в соответствии с Соглашением об электронном взаимодействии (Приложение № 4 к настоящим Правилам);
- 3.5.2. соблюдать и выполнять условия Соглашения об электронном взаимодействии (Приложение № 4 к настоящим Правилам);
- 3.5.3. информировать Клиента о внесении изменений в Правила путем размещения их в соответствующем разделе на WEB-сайте Банка www.toyota.ru/toyota-fs/corp.tmex не позднее чем за 10 (десять) дней до вступления в силу таких изменений;
- 3.5.4. осуществлять плановую и внеплановую смену криптоключей и Сертификата в порядке и в случаях, предусмотренных Соглашением об электронном взаимодействии, а также предоставлять новые специализированные съемные носители информации (USB-ключ)в случае их утраты или порчи;
- 3.5.5. известить Клиента о замене и/или модификации любой части Системы и/или изменении требований к программно-техническим средствам (Приложение №2 к Правилам) не менее чем за 30 (тридцать) календарных дней;
- 3.5.6. вести архивы входящих и исходящих ЭД в соответствии со сроками хранения, установленными законодательством РФ;
- 3.5.7. в соответствии с требованиями статьи 9 Закона об НПС Банк осуществлять информирование Клиента о совершении каждой операции с использованием ЭСП в порядке, установленном Правилами осуществления переводов.

#### 3.6. **Банк имеет право:**

- 3.6.1. принимать от Клиента ЭД, заверенные ЭП Пользователей сертификатов в соответствии со списком Пользователей Сертификатов, предоставленным Клиентом;
- 3.6.2. организовать для Клиента консультации по установке программного обеспечения «клиентской» части Системы и по вопросам эксплуатации Системы;
- 3.6.3. потребовать от Клиента предоставления документов, необходимых Банку в целях соблюдения действующего законодательства Российской Федерации;
- 3.6.4. в любой момент в течение всего срока действия Договора Банк имеет право потребовать от Клиента предоставить заверенные подписями и печатью Клиента, принятые и исполненные, в том числе проведенные по Счетам Клиента, копии любых ЭД или предоставить оригиналы указанных документов;
- 3.6.5. в любой момент в течение всего срока действия Договора потребовать от Клиента предоставления заверенных подписями и печатью Клиента оригиналов финансовой и налоговой отчетности Клиента и иных документов, направленных в Банк посредством Системы;
- 3.6.6. в случае неполучения Банком вышеуказанных документов в течение 5 (пяти) рабочих дней с даты отправки Клиенту запроса об их предоставлении, либо в случае обнаружения расхождений в тексте ЭД и полученного Банком документа, потребовать от Клиента уплаты штрафа в рублях РФ в сумме эквивалентной 500,00 (пятьсот 00/100) долларов США по курсу Банка России за каждый рабочий день нарушения обязательства;

3.6.7. приостановить обслуживание Клиента с использованием Системы с предварительным уведомлением Клиента:

- при несоблюдении Клиентом любого из условий Договора;

- при несоблюдении Клиентом действующего законодательства Российской Федерации, в том числе в области использования ЭП и ЭСП;

- при непредставлении Клиентом в Банк документов и сведений, запрашиваемых Банком в целях исполнения требований законодательства Российской Федерации и нормативных актов Банка России, в том числе в области противодействия легализации (отмыванию) доходов, полученных преступным путем, и финансированию терроризма, включая документы и информацию, запрашиваемые в целях определения финансового положения Клиента и целей его финансово-хозяйственной деятельности;

- в случае выявления сомнительных операций Клиента в соответствии с законодательством РФ и нормативными актами Банка России;

- на время спорных ситуаций;

- в случае поступления от Клиента информации о прекращении полномочий Пользователей сертификата путем предоставления в Банк устной информации с использованием Кодового слова или документов, свидетельствующих о прекращении полномочий Пользователей сертификата;

- для выполнения неотложных, аварийных и регламентных работ, связанных с обслуживанием Системы с уведомлением Клиента о сроках проведения этих работ.

3.6.8. отказать Клиенту в осуществлении перевода денежных средств по распоряжению Клиента на перевод денежных средств:

> - в случае совершения Клиентом операций с нарушением требований законодательства Российской Федерации и нормативных актов Банка России, в том числе с нарушением порядка оформления расчетных документов;

> - по основаниям, предусмотренным Федеральным законом от 07.08.2001г. № 115-ФЗ «О противодействии легализации (отмыванию) доходов, полученных преступным путем, и финансированию терроризма» (с изменениями и дополнениями);

> - приостановить операцию, по которой не представлены документы, необходимые для фиксирования информации в соответствии с требованиями законодательства, а также в случае проведения клиентом сомнительных операций;

> - в случае совершения Клиентом операций с использованием ключей ЭП Пользователей, полномочия которых не были подтверждены документально по требованию Банка;

- в случае отсутствия средств на Счете;

- при представлении Клиентом распоряжений, подписанных ЭП лиц, права подписи которых не соответствуют правам, указанным в списке Пользователей сертификатов, либо ключами ЭП лиц, в отношении которых от Клиента поступило уведомление об их отстранении от должности или утрате полномочий:

- в одностороннем порядке расторгнуть Договор на основаниях, предусмотренных Федеральным законом от 07.08.2001г. № 115-ФЗ «О противодействии легализации (отмыванию) доходов, полученных преступным путем, и финансированию терроризма» (с изменениями и дополнениями).

#### 3.7. **Ответственность сторон:**

- 3.7.1. Стороны не несут ответственности за убытки, понесенные одной из Сторон не по вине другой Стороны в результате использования Системы, в том числе при исполнении ошибочных ЭД, если эти ЭД надлежащим образом одной Стороной оформлены и переданы, а другой Стороной получены, проверены и признаны верными в соответствии с Соглашением об электронном взаимодействии (Приложение № 4 к настоящим Правилам);
- 3.7.2. Банк не несет ответственности за правильность надлежащим образом оформленного Клиентом платежа, а также за убытки, понесенные Клиентом вследствие отказов и несвоевременных действий лиц, в пользу которых осуществляется расчетная операция по поручению Клиента;
- 3.7.3. Банк несет ответственность за несоблюдение сроков проведения расчетных операций по Счетам Клиента на основании надлежащим образом оформленных и своевременно доставленных ЭД Клиента в соответствии с действующим законодательством и Договором банковского счета;
- 3.7.4. Банк не несет ответственности за возникшие не по его вине искажения, ошибки, опечатки в ЭД, переданных Клиентом и заверенных ЭП Пользователей Системы;
- 3.7.5. Банк не несет ответственности в случае невозможности осуществления обмена ЭД с Клиентом, если это вызвано неисправностями используемых Клиентом программноаппаратных средств и каналов связи, предоставленных третьими лицами;
- 3.7.6. приостановление или прекращение использования Клиентом ЭСП не прекращает обязательств Клиента и Банка по переводу денежных средств, возникших до момента приостановления или прекращения указанного использования;
- 3.7.7. Банк не несет ответственности за срывы и помехи в работе линий связи, приводящих к невозможности передачи в Банк ЭД.

## **4. Порядок осуществления электронного документооборота**

- 4.1. ЭД, созданный средствами Системы и подписанный ЭП Пользователя сертификата, а в случае указания в списке Пользователей сертификатов, предоставленном Клиентом, дополнительных ЭП, подписанный дополнительной ЭП Пользователя сертификата, признается Сторонами документом, имеющим равную юридическую силу с надлежащим образом оформленными документами на бумажных носителях, подписанными собственноручными подписями уполномоченных лиц и заверенными печатью, в случаях, установленных Соглашением об электронном взаимодействии.
- 4.2. Стороны признают используемые в Системе процедуры и средства (Приложение № 2 к настоящим Правилам) достаточными для защиты, подтверждения целостности и подлинности, а также идентификации лиц, подписывающих ЭД, передаваемые по телекоммуникационным каналам общего пользования, в том числе и сети Интернет.
- 4.3. Стороны договорились признавать действие Криптоключей каждой Стороны на основании Сертификата без обращения за удостоверением Сертификата к какойлибо третьей стороне. Ключ проверки ЭП Банка и копии соответствующих Сертификатов размещаются Банком на сервере Системы. Реестр Сертификатов и список аннулированных Сертификатов публикуются в соответствии с порядком, установленным Регламентом Удостоверяющего центра.
- 4.4. Электронный документооборот в Системе осуществляется Банком и Клиентом в соответствии с Инструкцией (Приложение № 3 к настоящим Правилам) и

Соглашением об электронном взаимодействии (Приложение № 4 к настоящим Правилам).

4.5. Прием и исполнение распоряжений Клиента о переводе денежных средств, направленных посредством Системы, осуществляется Банком в соответствии с Правилами осуществления переводов.

# **5. Информирование.**

- 5.1. Информирование Клиентов об изменении Правил проводится Банком путем размещения информации на официальном WEB -сайте Банка в сети Интернет по адресу: [www.toyota.ru/toyota-fs/corp.tmex,](http://www.toyota.ru/toyota-fs/corp.tmex) а также путем направления информации об изменении Правил посредством Системы.
- 5.2. Банк осуществляет опубликование информации об изменении (дополнении) Правил и Тарифов, в том числе об установлении новых Тарифов, не менее чем за 10 (десять) рабочих дней до ввода их в действие, за исключением изменений, указанных в п. 3.5 настоящих Правил. Изменения вступают в силу через 10 (десять) рабочих дней, начиная со дня опубликования информации в соответствии с п. 5.1 настоящих Правил, либо со дня вступления изменений в силу, если соответствующая дата указана в опубликованной информации.
- 5.3. В целях уведомления Банка о выявленных фактах несоблюдения требований к защите информации, компрометации ключевых носителей, о случаях технических неисправностей или при наличии других обстоятельств, препятствующих обмену ЭД, Клиент обращается в Банк с целью уведомления в порядке, указанном в п. 7.5 Соглашения об электронном взаимодействии (Приложение № 4 к Правилам).
- 5.4. При получении уведомления в соответствиии с п.7.5 Соглашения об электронном взаимодействии (Приложение № 4 к Правилам), Банк предпринимает все возможные меры для приостановления использования Сертификата Клиента.
- 5.5. Приостановление использования Сертификата Клиента сохраняется до получения от Клиента запроса на возобновление использования Сертификата Клиента, направленного в Банк в соответствии с порядком, предусмотренным п. 7.7 Соглашения об электронном взаимодействии (Приложение № 4 к Правилам), либо запроса на аннулирование Сертификата Клиента, сформированного в соответствии с п. 7.9 Соглашения об электронном взаимодействии (Приложение № 4 к Правилам).
- 5.6. Банк рассматривает заявления Клиента, в том числе при возникновении споров, связанных с использованием Клиентом его ключевых носителей, а также предоставляет Клиенту, по его заявлению, направленному в Банк на бумажном носителе или посредством Системы в письменной форме информацию о результатах рассмотрения заявлений, в течение 30 (тридцать) дней со дня получения Банком таких заявлений.
- 5.7. Приложения №№ 1, 2, 3, 4, 5, 6, 7А, 7Б, 8 и 9 являются составной и неотъемлемой частью настоящих Правил.

**Приложение № 1**

Список Пользователей Сертификатов

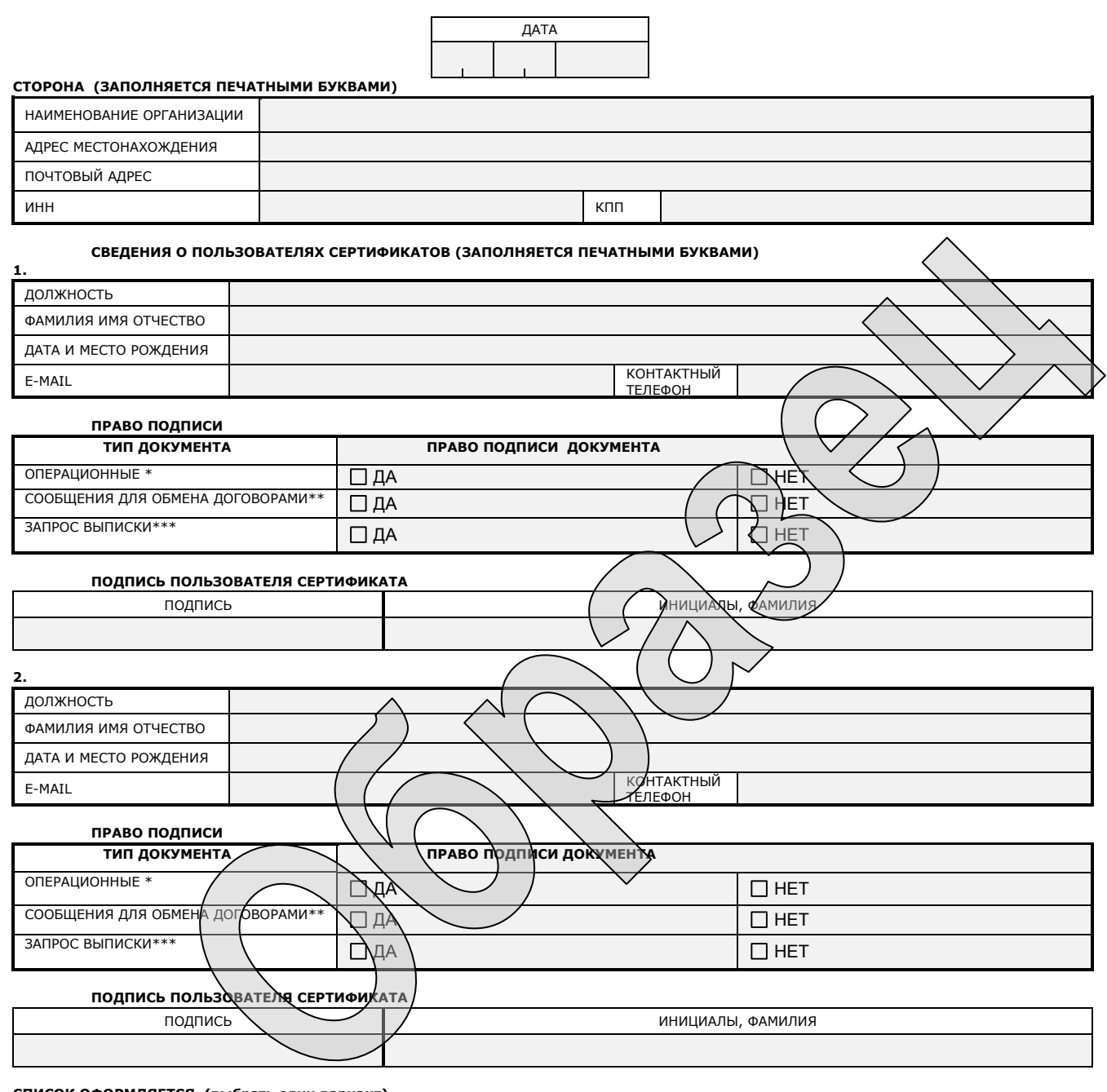

#### **СПИСОК ОФОРМЛЯЕТСЯ (выбрать один вариант)**

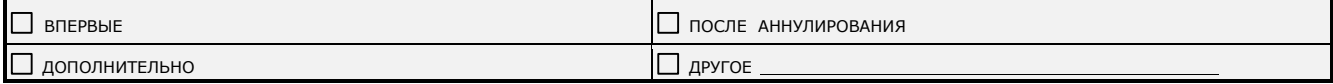

\* Право подписи предоставляется сотрудникам Клиента согласно карточке с образцами подписей и оттиска печати, заявленной Клиентом в Банк. \*\* При предоставлении данного права подписи дополнительно в Банк представляются документы, подтверждающие полномочия данного лица на подписание документов.

Настоящим Сторона заявляет, что любые действия, которые будут совершены Пользователем сертификата с использованием Криптоключей, созданных на основании настоящего Списка, являются действиями, совершаемыми от имени Стороны, по его указанию и связаны с участием Стороны в электронном взаимодействии.

\*\*\* При предоставлении данного права подписи в Банк предоставляется доверенность, наделяющая полномочиями на получение выписки по расчетным счетам организации на лицо, указанное в качестве Пользователя сертификата с правом запроса выписки в случае, если указанное лицо не является лицом, включенным в карточку с образцами подписей и оттиска печати Право подписи автоматически предоставляется лицам<br>с правом подписи документов типа «ОПЕРАЦИОННЫЕ».

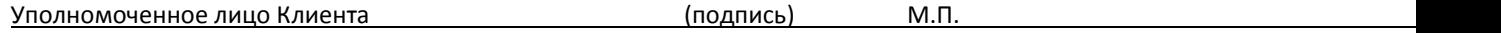

#### Приложение № 2

# **СПИСОК**

#### технических и программных средств, каналов связи

#### необходимых для работы «клиентской» части Системы.

Для установки «клиентской» части Системы требуется:

- 1. ІВМ РС совместимый персональный компьютер следующей конфигурации: процессор от Р4 2.0 GHz; O3Y - от 512 Мб; жесткий диск со свободным объемом не менее 20 Гб.
- 2. Операционная система MS Windows XP, Windows Vista (только x86), Windows 7(x64 и x86).
- 3. Наличие подключенного сетевого или локального принтера (если требуется печать документов).
- 4. В дистрибутив системы входит шаблон базы данных для Access. Перед установкой системы необходимо перенести шаблон БД на сервер БД Microsoft SQL Server 2005.
- 5. Наличие СКЗИ CryptoPro CSP версии не ниже 3.6.
- 6. Канал связи для взаимодействия с пропускной способностью не менее 5Мбит/сек. По соглашению Сторон допускается изменение данного значения в зависимости от планируемых объемов передачи данных.
- 7. Текстовый процессор MS Word (2003, 2007, 2010) или OpenOffice (2.3, 3.x).
	- При формировании отчетов для печати Система BS-Client обращается к текстовому процессору.
- 8. ПО для работы с документацией (Adobe Reader 5.0 и выше, Adobe Acrobat Standart 5.0 и выше, Adobe Acrobat Professional 5,0 и выше).
- 9. Модуль поддержки Rutoken для CryptoProCSP (устанавливается автоматически при установке CryptoProCSP).
- 10. Веб браузер для просмотра клиентской справки (Internet Explorer выше 6.0).

14

#### **ИНСТРУКЦИЯ О ПОРЯДКЕ ВЗАИМОДЕЙСТВИЯ СТОРОН ПО ОСУЩЕСТВЛЕНИЮ ОБМЕНА ЭЛЕКТРОННЫМИ ДОКУМЕНТАМИ**

#### **1. Обмен Электронными документами**

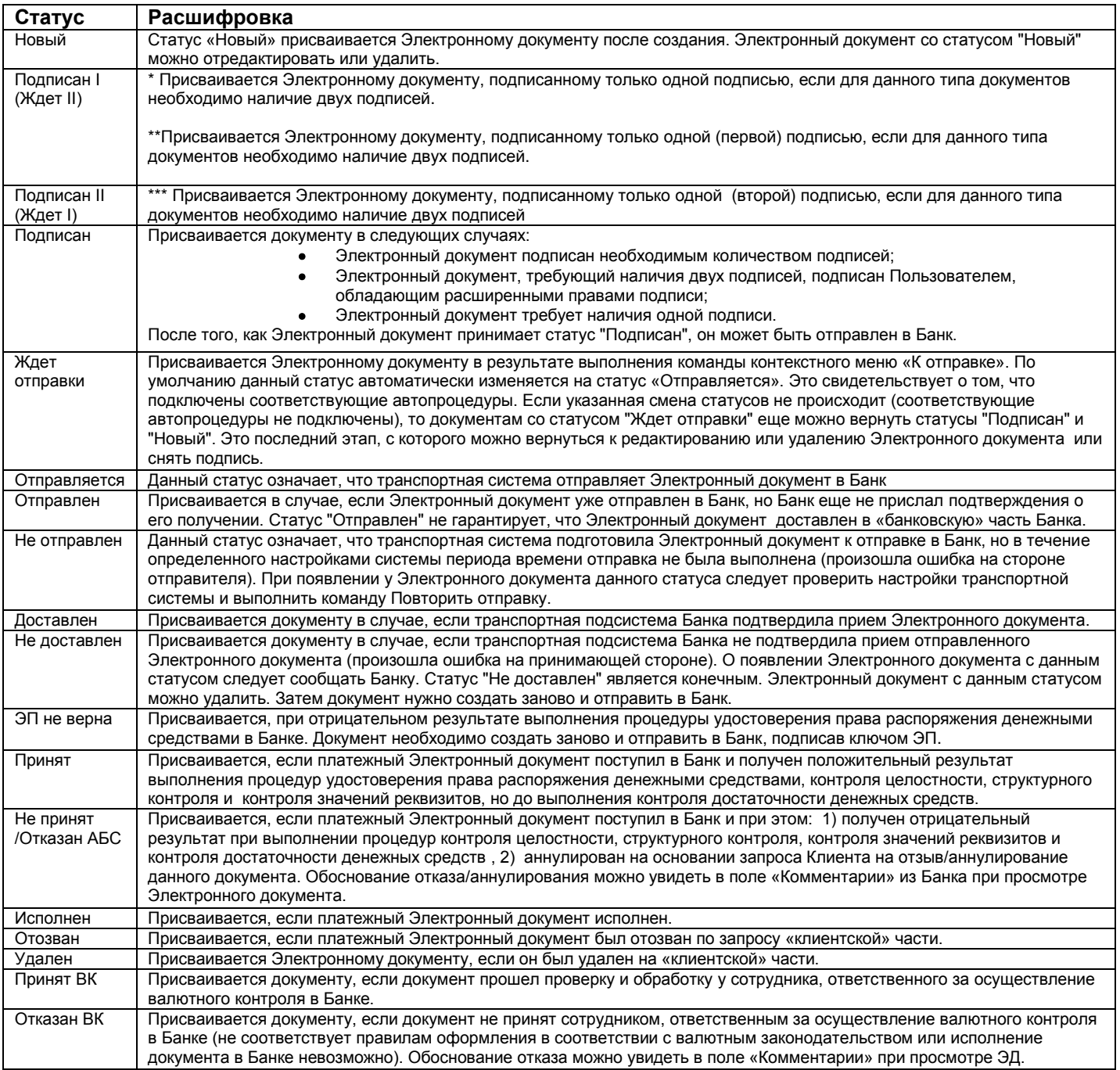

**\*-** действие данного пункта распространяется на ЭД, подписанные ЭП, Рабочий Ключ которой создан после 01.08.2014.

**\*\*-** действие данного пункта распространяется на ЭД, подписанные ЭП, Рабочий Ключ которой создан до 01.08.2014 с правом подписи «первая» на ЭД типа «Операционные».

**\*\*\*-** действие данного пункта распространяется на ЭД, подписанныеЭП, Рабочий Ключ которой создан до 01.08.2014 с правом подписи «вторая» ЭД типа «Операционные».

# **2. Порядок взаимодействия и перечень электронных документов**

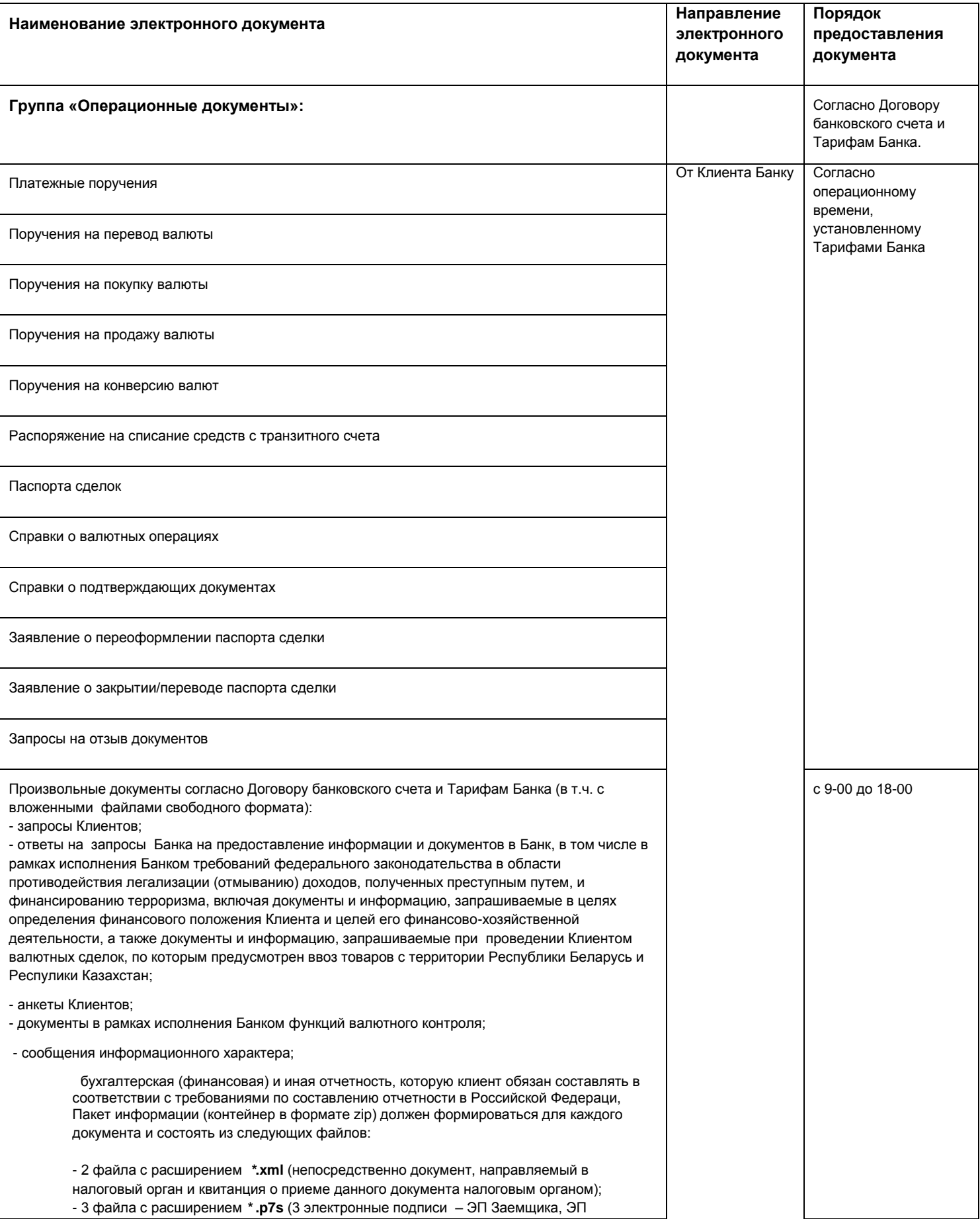

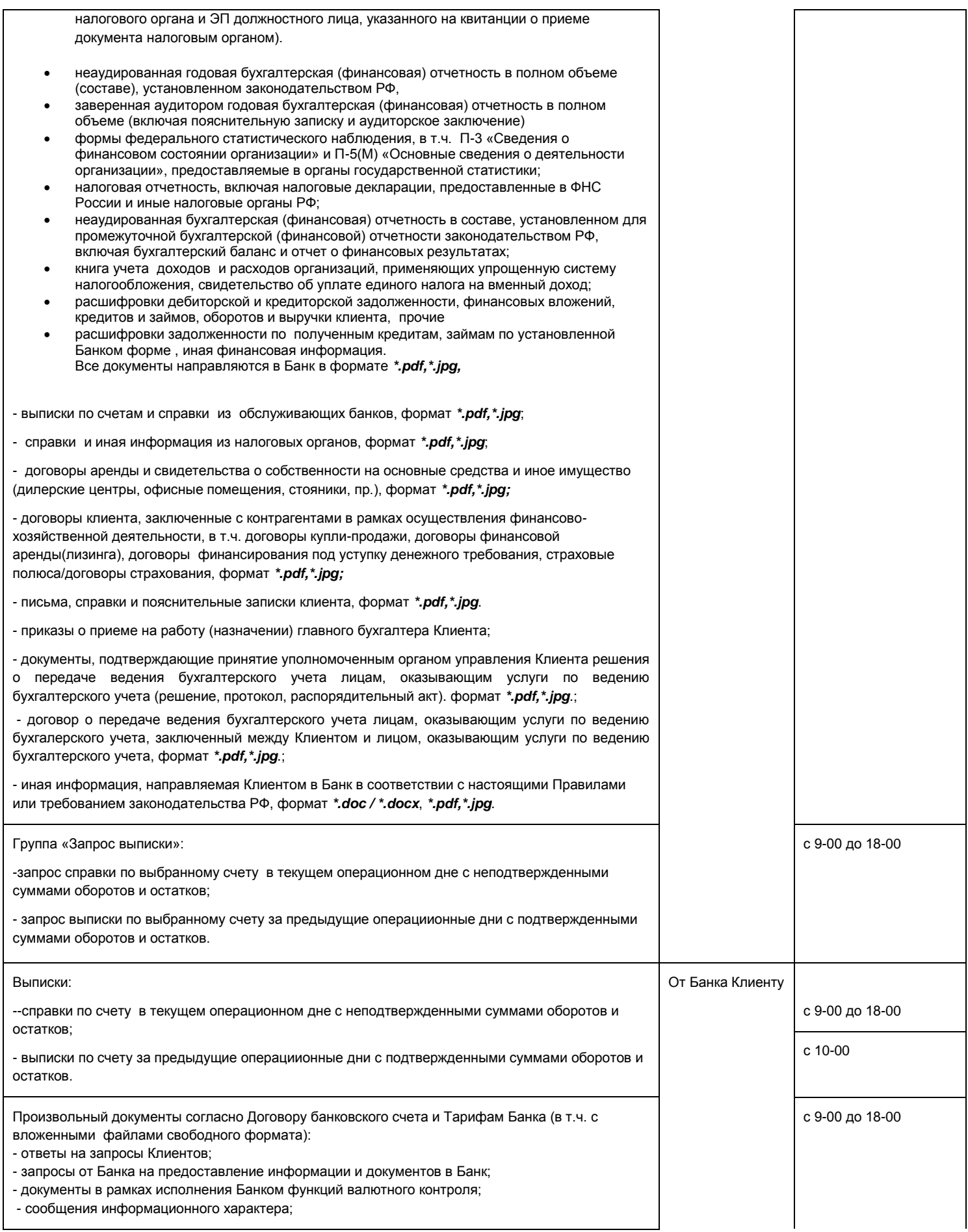

16

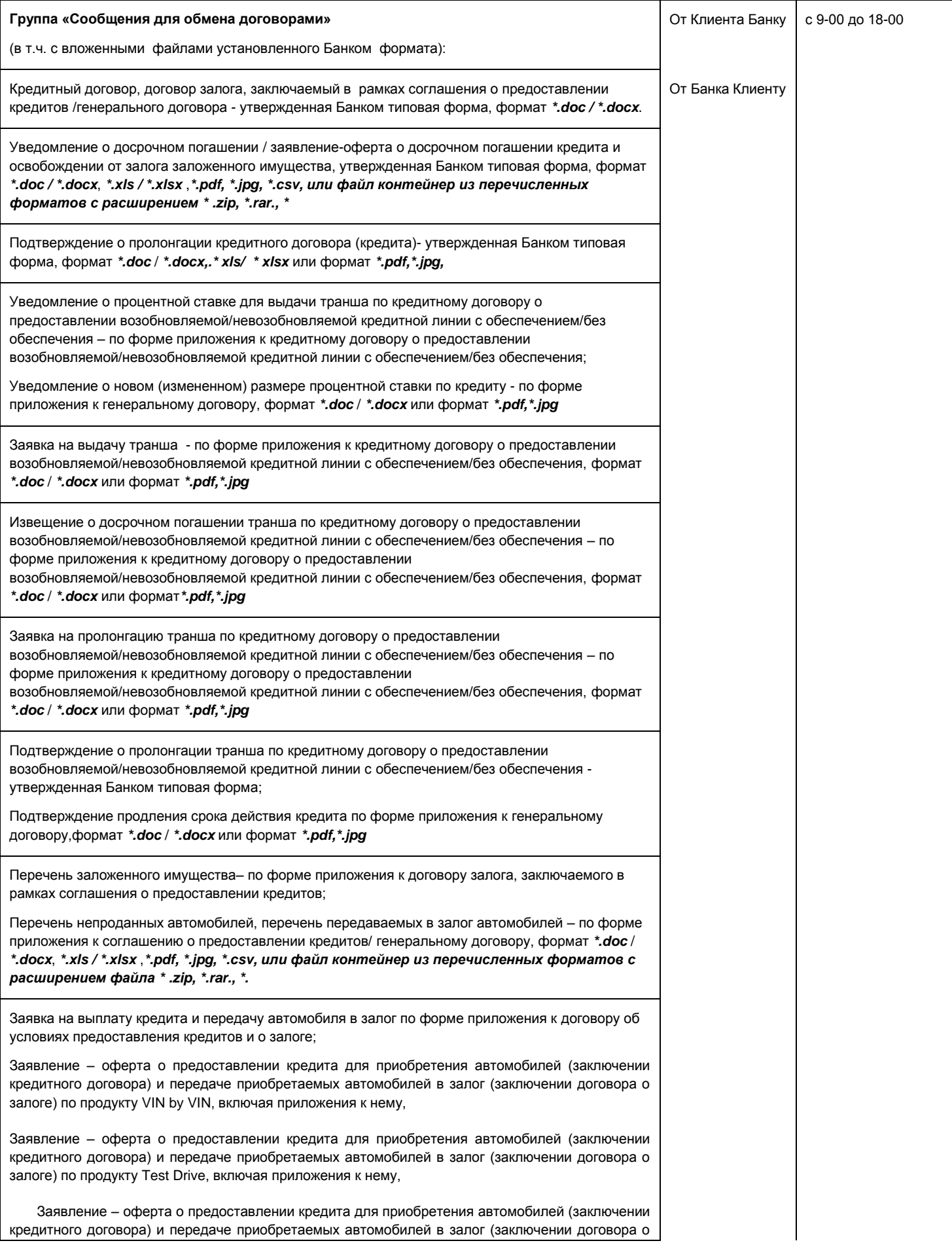

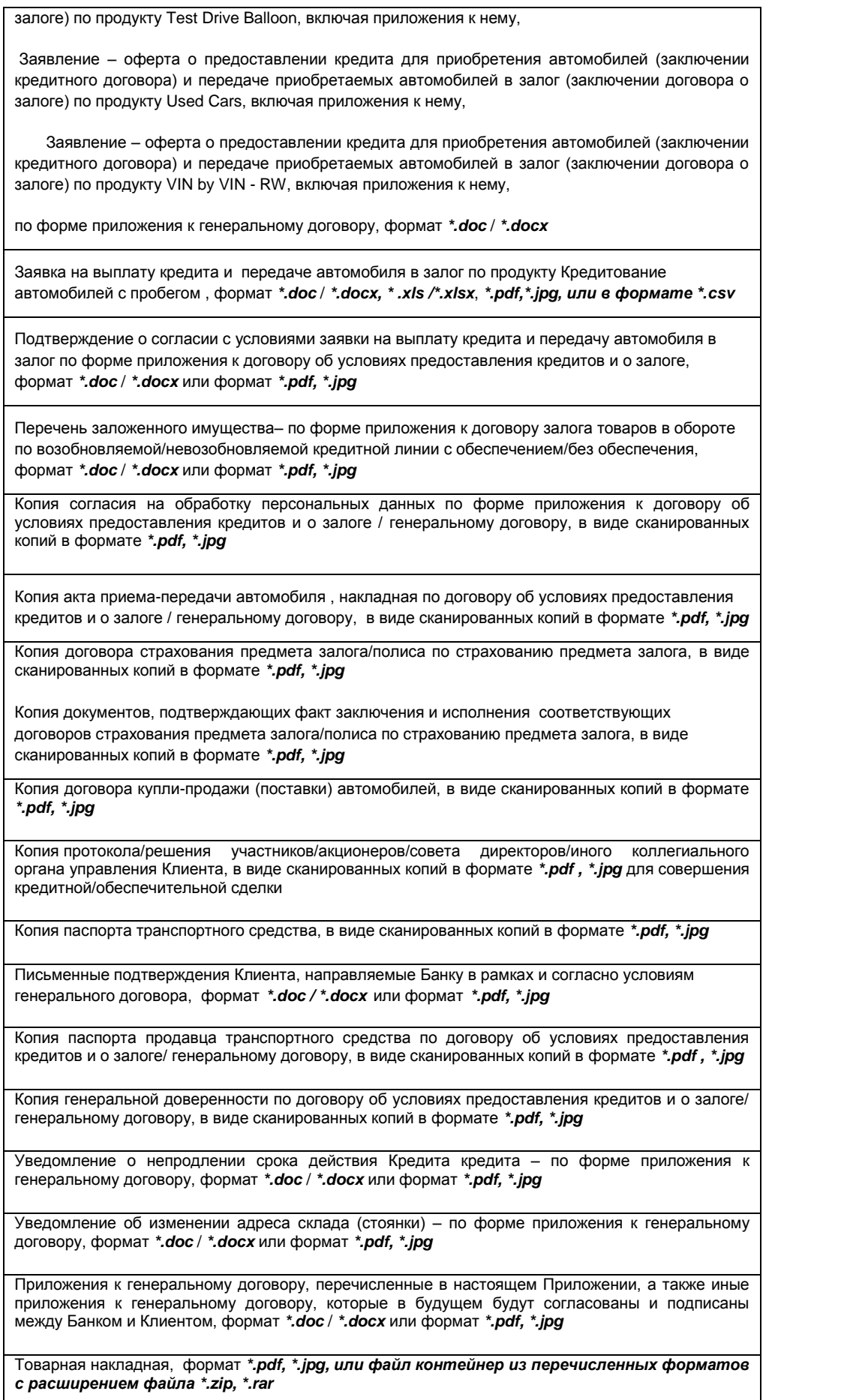

#### **3. Основные положения**

- **1.1.** Стороны осуществляют электронное взаимодействие с соблюдением требований Договора и Правил.
- **1.2.** Перечень ЭД может быть изменен Банком: расширен с последующим извещением Клиента, сокращен - с предварительным извещением Клиента за 10 (десять) рабочих дней до вступления в силу соответствующих изменений. В случае, если сокращение перечня ЭД вызвано изменением действующего законодательства, указанный срок может быть сокращен.
- **1.3.** Клиент признает, что ЭД, направленные Сторонами друг другу посредством Системы, а также журналы учета ЭД, ведущиеся в Системе, могут быть представлены Банком в качестве доказательств в суде в случае рассмотрения спора, возникшего в результате применения Системы.
- **1.4.** Копия документа, включенного в виде файла в сообщение свободного формата группы «Сообщения для обмена договорами» и «Произвольный документ», подписанная ЭП Пользователя сертификата, аналогична копии документа на бумажном носителе, должным образом заверенной данным лицом, при условии наличия в Банке документа, подтверждающего полномочия лица осуществлять заверение копий документов.
- **1.5.** Настоящим Сторона заявляет, что любые действия, которые будут совершены Пользователем сертификата с использованием Криптоключей, созданных на основании настоящего Списка, являются действиями, совершаемыми от имени Стороны, по его указанию и связаны с участием Стороны в электронном документообороте.
- **1.6.** Если иное не следует из условий Договора и Правил, Стороны согласовывают следующий порядок подписания ЭП Кредитных договоров и Договоров залога, заключаемых в рамках Соглашения о предоставлении кредитов (далее – Кредитные договоры и Договоры залога по Соглашению о предоставлении кредитов):
	- 1) Банк подготавливает и составляет каждый Кредитный договор и Договор залога по Соглашению о предоставлении кредитов в формате, предусмотренном Договором;
	- 2) Банк накладывает на Кредитный договор и Договор залога по Соглашению о предоставлении кредитов Сертификат WORD в MS Office;
	- 3) Банк направляет подготовленный и защищенный Сертификатом WORD Кредитный договор и Договор залога по Соглашению о предоставлении кредитов Клиенту по электронной почте по адресу, согласованному Сторонами, до 13:00 московского времени дня выдачи кредита;
	- 4) Клиент проверяет полученный от Банка по электронной почте Кредитный договор и Договор залога по Соглашению о предоставлении кредитов и направляет их посредством Системы в Банк в виде приложения к сообщению свободного формата типа «Сообщения для обмена договорами», подписанного ЭП уполномоченного лица Клиента не позднее чем через час после направления Банком Клиенту Кредитного договора и Договора залога по Соглашению о предоставлении кредитов;
	- 5) Банк распечатывает полученное от Клиента сообщение;
	- 6) Банк на основании распечатанной копии Кредитного договора и Договора залога по Соглашению о предоставлении кредитов проверяет целостность Кредитного договора и Договора залога по Соглашению о предоставлении кредитов и соответствие ЭП Клиента Списку пользователей согласно Приложению 1;
	- 7) После проверки целостности Кредитного договора и Договора залога по Соглашению о предоставлении кредитов и соответствия ЭП Клиента Списку пользователей согласно Приложению 1, Банк направляет Клиенту сообщение свободного формата типа «Сообщения для обмена договорами» с вложением подписанных ЭП Банка электронных экземпляров Кредитного договора и Договора залога по Соглашению о предоставлении кредитов.
- **1.7.** Пересылка файлов неоговоренного Сторонами формата, а также файлов, содержащих различные активные (исполняемые) элементы, вирусы и т.п., недопустима. Ответственность за причиненный ущерб ложится на Сторону – отправителя такого файла.
- **1.8.** ЭД в виде сообщения свободного формата, полученный одной из Сторон, имеющий с ее точки зрения неоднозначное или неясное толкование, может не приниматься к исполнению до уточнения Стороной – получателем ЭД всех неясных обстоятельств с обязательным уведомлением посредством Системы в течение двух рабочих дней с даты получения указанного сообщения о причине задержки исполнения Стороны – отправителя ЭД.
- **1.9.** ЭД считается предоставленным Банком Клиенту с того момента, как ЭД стала доступным Клиенту для получения в Системе.
- **1.10.** Обмен техническими сообщениями (репликации, обновление версии, справочников, регистрация сертификатов и т.д.) осуществляется в Системе в рамках технической поддержки

Системы Банком, а также в соответствии с Соглашением об электронном взаимодействии.

- **1.11.** Банк формирует и передает, подписанные ЭП уполномоченного лица Банка:
	- выписки о движении денежных средств по Счетам Клиента;
	- приложения к выпискам по списанным со Счетов и зачисленным на Счета Клиента суммам – ЭД, на основании которых совершены записи по Счетам Клиента:
		- платежные поручения;
		- платежные требования, выставленные Банком;
		- инкассовые поручения, выставленные Банком;
		- мемориальные ордера;
		- платежные ордера;
		- банковские ордера.
- **1.12.** Клиент обязуется забирать в Банке расчетные документы на бумажных носителях, передача которых посредством Системы невозможна не реже одного раза в месяц, а также в случае получения извещения от Банка о поступлении документов, требующих акцепта Клиента:
	- инкассовые поручения;
	- платежные требования;

 другие аналогичные документы, выставленные к счету Клиента в порядке расчетов по инкассо.

- **1.13.** В период неработоспособности Системы Стороны оформляют и передают друг другу документы, указанные в Перечне электронных документов, на бумажных носителях.
- **1.14.** Стороны при работе с Системой производят отсчет времени по московскому времени. Контрольным является время системных часов на аппаратных средствах Банка (сервере Системы).
- **1.15.** Банк оставляет за собой право принять к исполнению ЭД, поступившие в Банк после установленного настоящим Приложением времени обмена ЭД, текущим операционным днем.

#### **Приложение № 4**

#### **Соглашение**

# **об электронном взаимодействии с использованием электронных подписей в рамках дистанционного банковского обслуживания**

#### Редакция № 2

#### **1. Предмет Соглашения**

**1.1. Стороны соглашаются при осуществлении взаимоотношений, возникающих между ними в рамках электронного взаимодействия с использованием ЭП посредством Системы (далее – Деятельность), принимать к исполнению ЭД, изготовленные при помощи программно-технических средств и подписанные ЭП при соблюдении условий, предусмотренных Соглашением.**

**1.2. Стороны соглашаются принимать к сведению и исполнению ЭД, подписанные ЭП, установленные в Приложении № 3 к Правилам.**

#### **2. Общие положения**

**2.1. Клиент заключает Соглашение не иначе как путем присоединения к нему в целом в соответствии со статьей 428 Гражданского кодекса Российской Федерации.**

**2.2. Формализованный процесс присоединения к Соглашению осуществляется путем подписания Сторонами Договора, неотъемлемой частью которого являются Правила и Приложения к ним.**

**2.3. Стороны понимают термины, применяемые в Соглашении, строго в контексте общего смысла Соглашения и в значении, данном им в Договоре, Правилах и Регламенте Удостоверяющего центра.**

**2.4. Стороны принимают, что Соглашение детализирует положения действующего законодательства Российской Федерации по применению ЭП.**

**2.5. Соглашение регулируется нормами материального права, определенными в Гражданском кодексе Российской Федерации и Федеральном законе Российской Федерации от 6 апреля 2011 г. № 63-ФЗ «Об электронной подписи» (с изменениями и дополнениями).**

**2.6. Стороны принимают использование усиленной неквалифицированной ЭП, методов шифрования, создания ЭП и аутентификации, установленных Удостоверяющим центром.** 

**2.7. Стороны принимают, что ЭП в ЭД, сформированная Пользователем сертификата, является равнозначной собственноручной подписи Пользователя сертификата и оттиску печати при выполнении условий, определенных Соглашением.**

**2.8. Использование в рамках Соглашения ЭД, подписанных ЭП, не изменяет содержания установленных прав и обязанностей Сторон, содержания документов и правил заполнения их реквизитов.**

**2.9. Стороны признают, что полученные ЭД, подписанные ЭП, в соответствии с условиями Соглашения, является необходимым и достаточным условием, позволяющим установить, что ЭД исходит от стороны его отправившей (авторство документа).**

**2.10. Риск неправомерного подписания ЭД ЭП несет Сторона, уполномоченным лицом которой является Пользователь сертификата.**

**2.11. Использование ЭД между Сторонами при осуществлении Деятельности не отменяет использование иных способов связи для обмена документами и сообщениями между ними.**

#### **3. Сертификаты**

**3.1. Стороны обязуются использовать, принимать и признавать Сертификаты, изданные Удостоверяющим центром, в составе и формате, определенном Регламентом удостоверяющего центра.**

**3.2. Стороны принимают, что Сертификат признается изданным Удостоверяющим центром, если подтверждена подлинность ЭП издателя Сертификата с использованием Средства ЭП и корневого Сертификата Удостоверяющего центра.**

**3.3. Стороны принимают, что идентификационные данные, занесенные в поле**  *Subject Name* **Сертификата однозначно идентифицируют Пользователя сертификата и соответствующий ключ проверки ЭП и соответствуют идентификационным данным Пользователя сертификата, зарегистрированным в реестре Удостоверяющего центра.**

**3.4. Стороны принимают, что для определения действительности Сертификата используется Список аннулированных сертификатов, издаваемый и публикуемый Удостоверяющим центром в порядке и с периодичностью, определенной Регламентом удостоверяющего центра.**

**3.5. В качестве места публикации актуального Списка аннулированных сертификатов принимается адрес информационного ресурса, определенный в поле** *CRL Distribution Point* **Сертификата.**

**3.6. Срок действия Сертификата Пользователя сертификата составляет 1 (Один) год минус 1 (один) календарный день с момента его создания.**

#### **4. Средство электронной подписи**

**4.1. Стороны принимают в качестве Средства ЭП сертифицированное по требованиям безопасности информации программное средство криптографической защиты информации – «КриптоПро CSP» (далее – Криптопровайдер) для выполнения следующих функций:**

**создания ЭП в ЭД с использованием ключа ЭП,** 

**подтверждения с использованием ключа проверки ЭП подлинности ЭП в ЭД,** 

**создания Криптоключей.**

**4.2. Стороны принимают, что эталонный образец Криптопровайдера находится у производителя данного средства – ООО «КРИПТО-ПРО».**

**4.3. Стороны обязуются использовать Криптопровайдер, полученный легальным путем от Банка в составе Установочного комплекта.**

**4.4. Стороны обязуются использовать Криптопровайдер в соответствии с требованиями, определенными формуляром на данное средство, нормативно-методическими документами ФСБ России и эксплуатационной документацией на данное средство и Систему.**

**4.5. Стороны обязуются сохранять в тайне созданные и/или полученные ключи ЭП.**

**5. Условия равнозначности электронной подписи собственноручной**

**5.1. Стороны принимают, что ЭП в ЭД, возникшем в процессе Деятельности, равнозначна собственноручной подписи Владельца сертификата при одновременном соблюдении следующих условий:**

**5.1.1. Корневой Сертификат Удостоверяющего центра является доверенным (признается подлинным каждым участником электронного взаимодействия) и действующим, т.е. срок действия данного Сертификата наступил и не окончен на момент подписания ЭД (поля**  *Validity***).**

**5.1.2. Сертификат, относящийся к ЭП в ЭД, издан Удостоверяющим центром.**

**5.1.3. Пользователь сертификата идентифицирован по содержимому поля** *Subject Name* **Сертификата.**

**5.1.4. Серийный номер Сертификата (поле** *Certificate Serial Number***), относящегося к ЭП в ЭД, не содержится в актуальном Списке аннулированных сертификатов на момент подписания данного ЭД.**

**5.1.5. Срок действия Сертификата, относящегося к ЭП в ЭД, наступил и не окончен на момент подписания ЭД (поля** *Validity***).**

**5.1.6. ЭП используется в соответствии со сведениями, указанными в Сертификате (поля** *Key Usage* **и** *Extended Key Usage***).**

**5.1.7. Положительный результат проверки с использованием Криптопровайдера на предмет отсутствия искажений в подписанном данной ЭП ЭД.**

#### **6. Обязанности Удостоверяющего центра**

**6.1. В течение 3 (Трех) рабочих дней с момента подписания Сторонами Договора Удостоверяющий центр обязуется предоставить Клиенту или его представителю по Доверенности (Приложение №5 к настоящим Правилам) путем отправки почтой по акту приемки выполненных работ (Приложение №6 к настоящим Правилам) Установочный комплект, содержащий:**

- **дистрибутив клиентской части программного обеспечения системы дистанционного банковского обслуживания;**

- **криптопрофиль:**

- **специализированный съемный носитель информации (USB-ключ), содержащий Технологические Ключи:**

- **информационные материалы на Систему и Криптопровайдер;**

- **акт признания Технологического Ключа проверки ЭП, подписанный уполномоченными лицами Банка на 1 (Одном) листе в 2 (Двух) экземплярах (Приложение 7 к настоящим Правилам).**

**По электронной почте Пользователю сертификата направляется письмо, содержащее пин-код для доступа к специализированному съемному носителю информации (USB-ключ).**

**6.2. В течение 2 (Двух) рабочих дней с момента получения от Клиента в электронной форме запроса на создание Сертификата, соответствующего Рабочим Ключам, при условии получения по почте либо посредством факсимильной связи при наличии заключенного с Банком соглашения о признании документов, переданных посредством факсимильной связи,до истечения данного срока подписанных Клиентом следующих документов:**

 **Акт признания Технологических Ключей в 1 (Одном) экземпляре (Приложение 7А к настоящим Правилам);**

 **Акт признания Рабочих Ключей в 2 (Двух) экземплярах (Приложение 7Б к настоящим Правилам),**

**предоставить Клиенту посредством Системы Сертификат, соответствующий Рабочим Ключам, и отправить в адрес Клиента подписанный со своей стороны 1 (Один) экземпляр акта признания Рабочих Ключей, либо мотивированный отказ.**

**6.3. Удостоверяющий центр обязуется проводить обслуживание Сертификатов Клиента в соответствии с положениями Регламента удостоверяющего центра.**

**6.4. Удостоверяющий центр обязуется не осуществлять резервирование, архивирование и/или депонирование созданных им для Клиента Ключей ЭП.**

**6.5. Удостоверяющий центр обязуется обеспечивать конфиденциальность ключей ЭП, соответствующих корневому Сертификату Удостоверяющего центра.**

**6.6. В случае возникновения угрозы компрометации Криптоключей Банка, Банк немедленно приостанавливает использование Системы и информирует об этом Клиентов. В письме должно содержаться распоряжение о приостановлении дальнейшей обработки ЭД до устранения причин случившегося и/или замены Криптоключей Банка.**

#### **7. Обязанности Клиента**

**7.1. Клиент, а именно Пользователь сертификата, обязуются ознакомиться с положениями Регламента удостоверяющего центра, Соглашения и эксплуатационной документацией на Систему и Криптопровайдер, а также не реже 1 (Одного) раза в квартал обращаться по URL-адресу:** *[www.toyota-bank.ru](http://www.toyota-bank.ru/)***, за сведениями об изменениях и/или дополнениях к данным документам.**

**7.2. В течение 1 (Одного) рабочего дня с момента получения по почте Установочного комплекта от Удостоверяющего центра Клиент обязуется:**

 **осуществить прием Установочного комплекта и сопутствующих материалов путем подписания акта приемки выполненных работ, либо направить мотивированный отказ;**

 **осуществить сверку информации, приведенной в Сертификате, соответствующем Технологическим Ключам, с информацией, приведенной в подписанном Банком акте признания Технологических Ключей, подписать данный акт со своей стороны и отправить почтой 1 (Один) экземпляр в адрес Банка;**

 **осуществить смену пин-кода для доступа к специализированному съемному носителю информации (USB-ключ);**

 **самостоятельно произвести создание Рабочих Ключей, сформировать запрос на создание Сертификата в соответствии с требованиями полученной эксплуатационной документации и отправить запрос в Банк посредством Системы;**

 **самостоятельно сформировать и подписать в 2 (Двух) экземплярах акт признания Рабочих Ключей и отправить почтой оба экземпляра данного акта в адрес Банка.**

 **7.2.1. После подписания Банком и Клиентом Акта признания Рабочих Ключей Клиент обязуется не использовать для работы с Системой Технологические Ключи. Для работы в Системе в соответствии с условиями Договора, в том числе для создания и передачи ЭД, Клиент обязан использовать исключительно Рабочие Ключи.**

**7.3. Клиент обязуется своевременно предоставить полную и достоверную информацию, необходимую для создания Сертификатов.**

**7.4. Клиент обязуется обеспечить необходимые условия для применения Сертификатов и использования Криптопровайдеров в соответствии с требованиями эксплуатационной документации на данные средства.**

**7.5. При компрометации Ключа ЭП либо ЭСП Клиент обязуется немедленно уведомить об этом Банк, позвонив по телефону +7 (495)644-10-70 с использованием Кодового слова, сообщить время и иные запрашиваемые Банком сведения о компрометации и сделать запрос на приостановление действия Сертификата. Клиент обязан сделать запрос на аннулирование Сертификата не позднее 3 (Трех) дней с момента сообщения по телефону о факте компрометации в соответствии с п. [7.9](#page-24-0) Соглашения.**

**7.6. В случае необходимости приостановления действия Сертификата (за исключением случая компрометации Ключа ЭП) Клиент должен в течение 1 (Одного) рабочего дня с момента возникновения данной необходимости направить в Банк заявку на приостановление действия Сертификата по электронной почте с указанного в Договоре адреса или по телефону +7 (495) 644-10-70 с использованием Кодового слова.**

**7.7. В случае необходимости возобновления действия Сертификата Клиент должен направить в Банк заявку на возобновление действия Сертификата по электронной почте settlements@toyota-fs.com с адреса, указанного в Приложении № 1 к Правилам или по телефону +7 (495) 644-10-70 с использованием Кодового слова.**

**7.8. При осуществлении операций по приостановлению и/или возобновлению действия Сертификата, Банк вправе провести дополнительные действия для идентификации Клиента (обратный звонок по телефону, указанному в Приложении № 1 к Правилам), а Клиент обязан предоставить необходимую информацию по требованию сотрудника Банка (номер Договора, количество Пользователей сертификатов, Кодовое слово и т.п.). В случае** 

**предоставления недостоверной информации Банк ставит в известность руководителя Клиента и по согласованию с ним решает вопрос о приостановлении и/или возобновлении действия Сертификата.**

<span id="page-24-0"></span>**7.9. В случае необходимости аннулирования Сертификата Клиент должен сформировать (в двух экземплярах) заявление об аннулировании Сертификата согласно Приложению №8 к Правилам, заверить его собственноручной подписью и направить его посредством заказной почты в Банк вместе со специализированным съемным носителем информации (USB-ключом) (в случае его наличия). Если специализированный съемный носитель информации (USB-ключ) утрачен, то Клиент делает соответствующую отметку в заявлении об аннулировании Сертификата с указанием причин непредоставления данного носителя.**

**7.10. Клиент обязуется соблюдать порядок, правила и ограничения на использование Сертификатов, Криптопровайдеров и клиентского программного обеспечения Системы.**

**7.11. Клиент обязуется обеспечить конфиденциальность созданных им ключей ЭП.**

**7.12. Клиент обязуется не использовать ключ ЭП при наличии оснований полагать, что конфиденциальность данного ключа нарушена.**

**7.13. Клиент обязуется при возникновении споров, связанных с принятием или непринятием и/или с исполнением или неисполнением ЭД с ЭП, ЭСП, соблюдать порядок разрешения споров, предусмотренный Соглашением.**

**7.14. В случае расторжения Договора, и как следствие отсоединения от Правил, Клиент обязуется за свой счет вернуть в Банк специализированный съемный носитель информации (USB-ключ) и все полученные материалы в течение 5 (Пяти) рабочих дней с момента расторжения Договора.**

**8. Обеспечение безопасности процедуры обмена электронными документами**

**8.1. Безопасность обмена ЭД достигается за счет применения средства криптографической защиты информации (Криптопровайдера) CryptoPro CSP версии 3.6 (разработан ООО «Крипто-Про», сертификат соответствия ФСБ России № СФ/114-1542 от 04.10.2010 г.).**

**8.2. На основании дополнительных соглашений между Сторонами возможно применение других Криптопровайдеров.**

**8.3. Стороны обязуются обеспечить комплекс организационно-технических мер, направленных на выполнение следующих требований безопасности:**

 **исключить возможность проведения несанкционированных Банком изменений в программных средствах, предоставляемых Банком Клиенту;**

 **исключить появления на автоматизированных рабочих местах, предназначенных для работы в Системе, вирусов и других программ деструктивного действия, которые могут разрушить или модифицировать программное обеспечение, скомпрометировать Криптоключи Пользователя сертификата;**

 **разграничить права Пользователей сертификатов на выполнение операций: создания ЭД, подписи ЭД, отправки ЭД, работы с Криптопровайдером;**

 **исключить компрометацию Криптоключей в процессе их получения, транспортировки, эксплуатации и хранения;**

**обеспечить контроль соблюдения установленных требований безопасности.**

#### **9. Регламент использования специализированных съемных носителей информации (USBключей)**

**9.1. Доступ к специализированным съемным носителям информации (USB-ключам) должен предоставляться в соответствии с установленным списком Пользователей сертификатов. Доступ неуполномоченных лиц к специализированным съемным носителям информации (USB-ключам) должен быть исключен.**

**9.2. Для исключения бесконтрольного доступа к специализированным съемным носителям информации (USB-ключам), а также их непреднамеренного уничтожения пользователь обязан в течение рабочего дня, вне времени использования Криптоключей, а также по окончании рабочего дня помещать специализированный съемный носитель информации (USB-ключ) в хранилище.**

**9.3. Для хранения специализированных съемных носителей информации (USBключей) должны использоваться надежные металлические хранилища.**

**9.4. При транспортировке специализированных съемных носителей информации (USB-ключей) должны соблюдаться условия, обеспечивающие их защиту от физических повреждений и/или внешних воздействий.**

**9.5. Использование специализированного съемного носителя информации (USBключа) должно осуществляться в соответствии с требованиями эксплуатационной документацией на Систему и Криптопровайдер.**

**9.6. При обращении со специализированными съемными носителями информации (USB-ключами) не допускается:**

**снимать копии с информации, хранящейся на носителе;**

**знакомить с содержанием носителя лиц, к нему не допущенных;**

 **выводить информацию, хранящуюся на носителе, на дисплей (монитор) электронно-вычислительной машины и/или принтер;**

 **устанавливать носитель в считывающее устройство автоматизированных рабочих мест пользователей, программные средства которых функционируют в непредусмотренном режиме, а также на автоматизированные рабочие места непредназначенные для осуществления электронного взаимодействия с Банком;**

**записывать на носители постороннюю информацию;**

**передавать носитель третьим лицам.**

#### **10.Права и ответственность Сторон**

**10.1. Права и ответственность Сторон определяются Договором**, **Правилами и Регламентом удостоверяющего центра.**

#### **11. Разрешение споров**

**11.1. Все споры, разногласия, требования, возникающие из данного Соглашения или касающиеся его нарушения, подлежат разрешению в рамках согласительной комиссии, назначаемой Удостоверяющим центром и действующей в соответствии с порядком, определенным настоящим разделом.**

**11.2. Стороны обязуются способствовать работе согласительной комиссии и не допускать отказа от предоставления необходимых документов.**

**11.3. Стороны обязуются предоставить согласительной комиссии возможность ознакомления с условиями и порядком работы своих программных и технических средств, используемых для обмена электронными документами.**

**11.4. Документ считается подлинным, если он был с одной стороны надлежащим образом оформлен, подписан, зашифрован и отослан вместе с инструкцией на исполнение, а с другой – получен, расшифрован, проверен в соответствии с условиями Соглашения и принят к исполнению.**

**11.5. Указанные условия не будут считаться соблюденными, если на момент приема Банком на исполнение ЭД с ЭП в Банк имеется извещение от Клиента о:**

**компрометации ключей ЭП на стороне Клиента;**

 **неисправности клиентского программного обеспечения Системы и/или Криптопровайдера на стороне Клиента.**

**11.6. Указанные условия не будут считаться соблюденными, если на момент приема Клиентом на исполнение ЭД с ЭП у Клиента имеется извещение от Банка о:**

 **компрометации ключа ЭП, соответствующего корневому Сертификату Удостоверяющего центра;**

 **неисправности серверного программного обеспечения Системы, Криптопровайдера и/или ИТ-инфраструктуры на стороне Банка.**

**11.7. Процедура проверки ЭП в ЭД заключается в проверке условий равнозначности ЭП собственноручной.** 

**11.8. Положительный результат проверки ЭП удостоверяет подлинность всех реквизитов в ЭД и его авторство.** 

**11.9. Результаты проверки Банком подлинности ЭП фиксируются в системных полях ЭД в Системе.**

**11.10. В случае, если одна из Сторон оспаривает подлинность ЭД с ЭП, применяется следующая процедура:**

 **до начала данной процедуры инициирующей Стороне необходимо убедиться в целостности ее аппаратных средств, в том числе специализированного съемного носителя информации (USB-ключа), и установленных на них программных средств, в том числе Криптопровайдера, а также отсутствии несанкционированных действий со стороны своего персонала и/или третьих лиц, в том числе действий вредоносных программ (компьютерные вирусы, черви, трояны и пр.). В случае обнаружения данных фактов несанкционированного доступа заявления об оспаривании сторонойответчиком не принимаются;**

 **при оспаривании Клиентом подлинности ЭД с ЭП, Банк проверяет регистрацию данного ЭД в системных полях ЭД в Системе, а также результат проверки достоверности ЭП со стороны Клиента, которыми подписан данный ЭД. В случае, если указанная проверка дает положительные результаты, указанный ЭД считается направленным Банком на исполнение надлежащим образом;**

 **Система автоматически информирует Клиента обо всех случаях, когда при передаче в Банк ЭД на исполнение, ЭП со стороны Клиента на ЭД воспринимается Системой как некорректная, либо когда ЭД с ЭП не поддается расшифрованию Системой в установленном порядке. По получении данной информации Клиент должен проверить правильность применения им процедуры подписания ЭД, после чего незамедлительно связаться с Банком для выяснения причин сбоя в процедуре подписания ЭД. Клиент повторно подписывает ЭД, и повторно передает его в Банк на исполнение. Если повторная ЭП также признается Банком недействительной, либо если повторно направленный ЭД с ЭП по-прежнему не поддается расшифрованию, Клиентом производится проверка сохранности клиентского программного обеспечения Системы, Криптопровайдера и специализированного съемного носителя информации (USB-ключа).**

**11.11. В случае невозможности разрешения разногласий в рамках Согласительной комиссии, споры разрешаются в Арбитражном суде города Москвы в порядке, установленном действующим законодательством Российской Федерации, с обязательным соблюдением досудебного претензионного порядка.**

**11.12. Претензия оформляется в письменном виде и направляется заказным письмом с уведомлением, с приложением копий документов, подтверждающих обоснование заявленной претензии.**

**11.13. Срок ответа на претензию устанавливается в 30 (Тридцать) рабочих дней с момента ее получения.**

# Приложение № 5

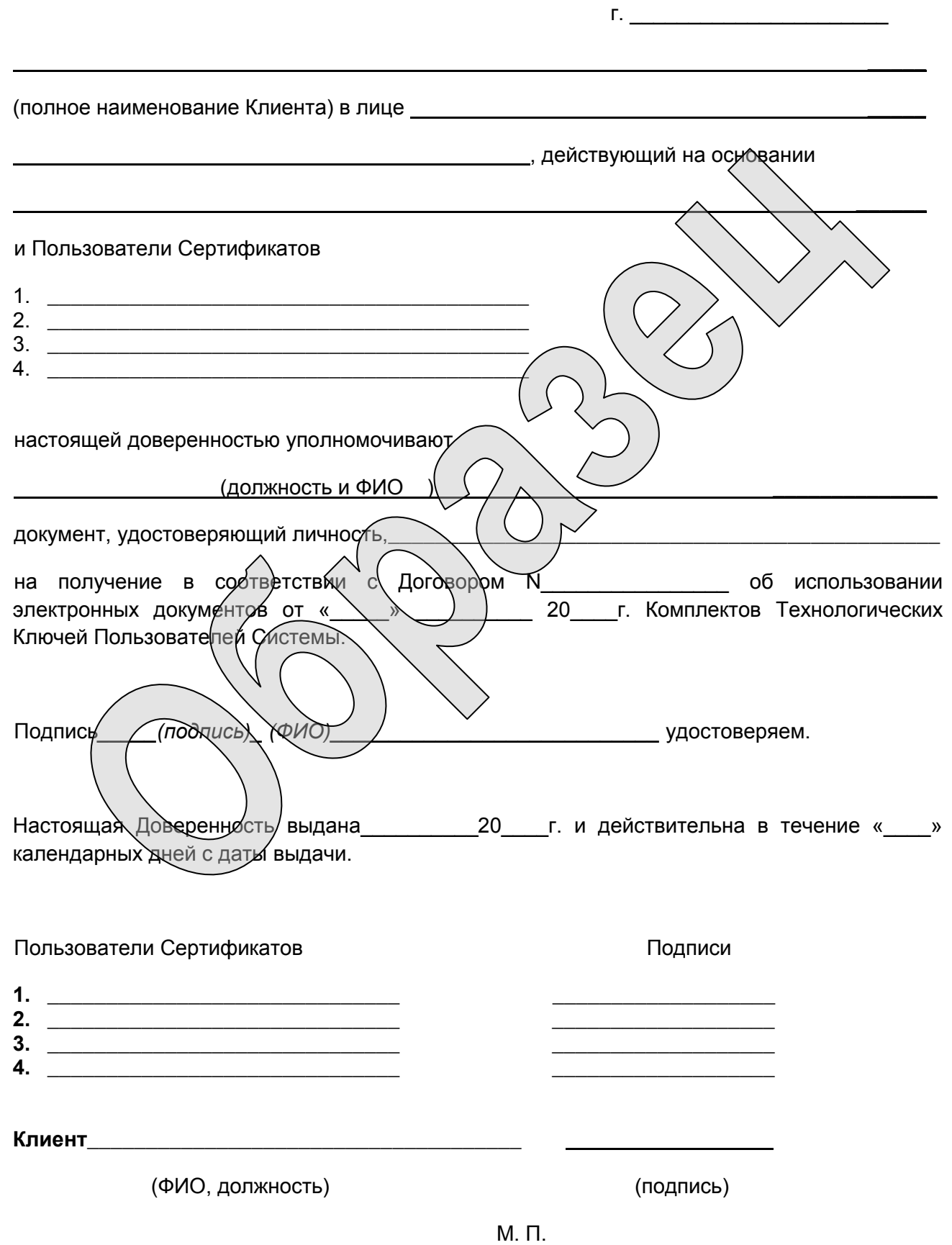

# ДОВЕРЕННОСТЬ

29

#### Акт

### приемки выполненных работ

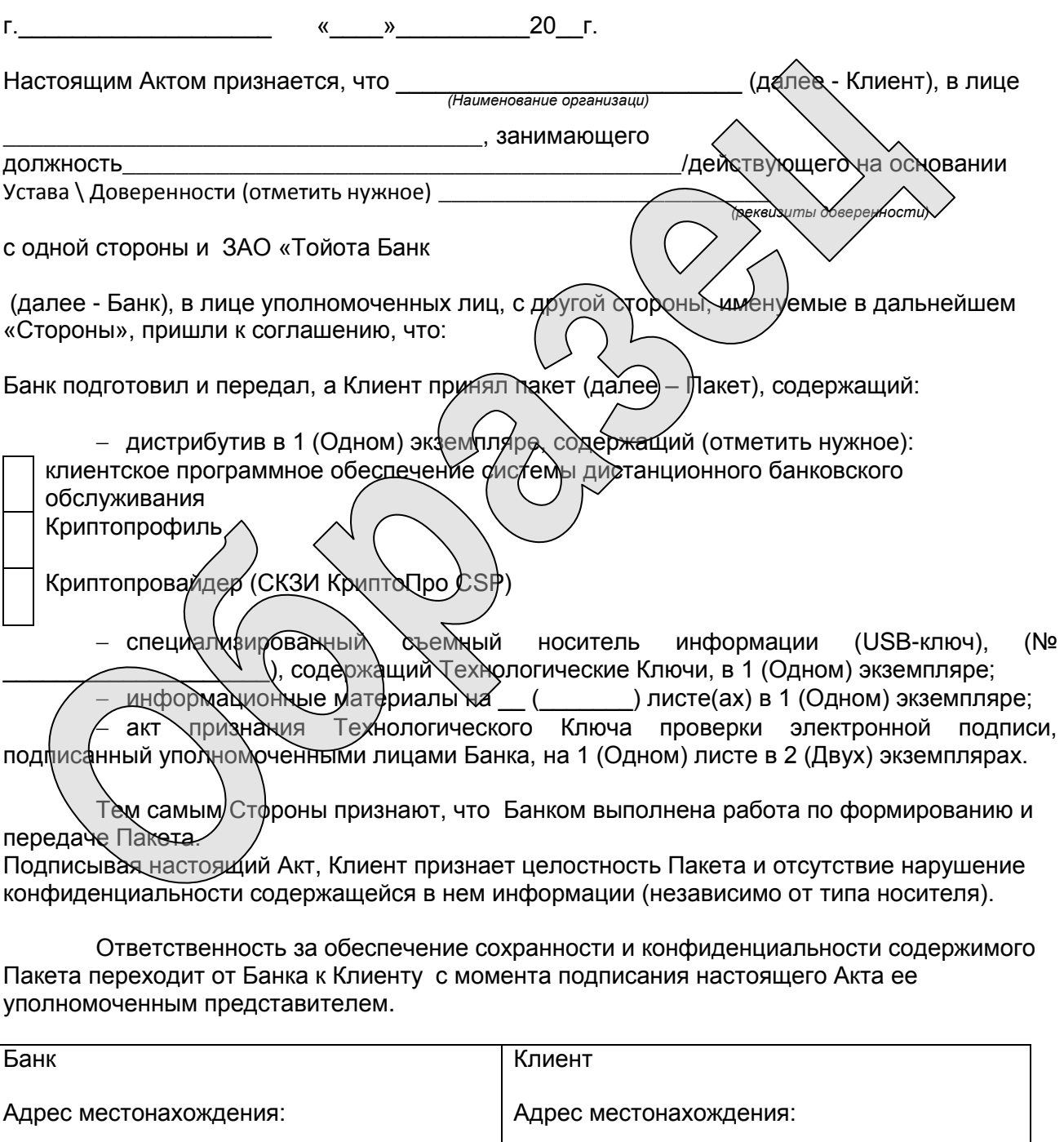

Уполномоченный представитель

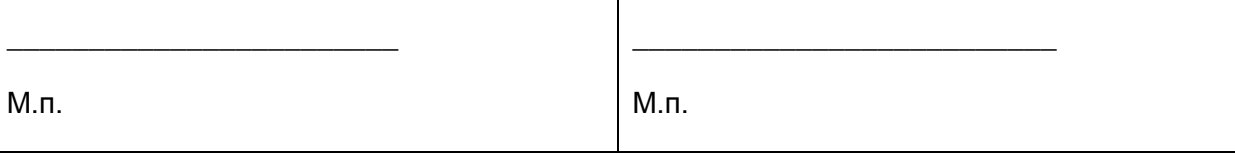

#### Приложение № 7А

Акт

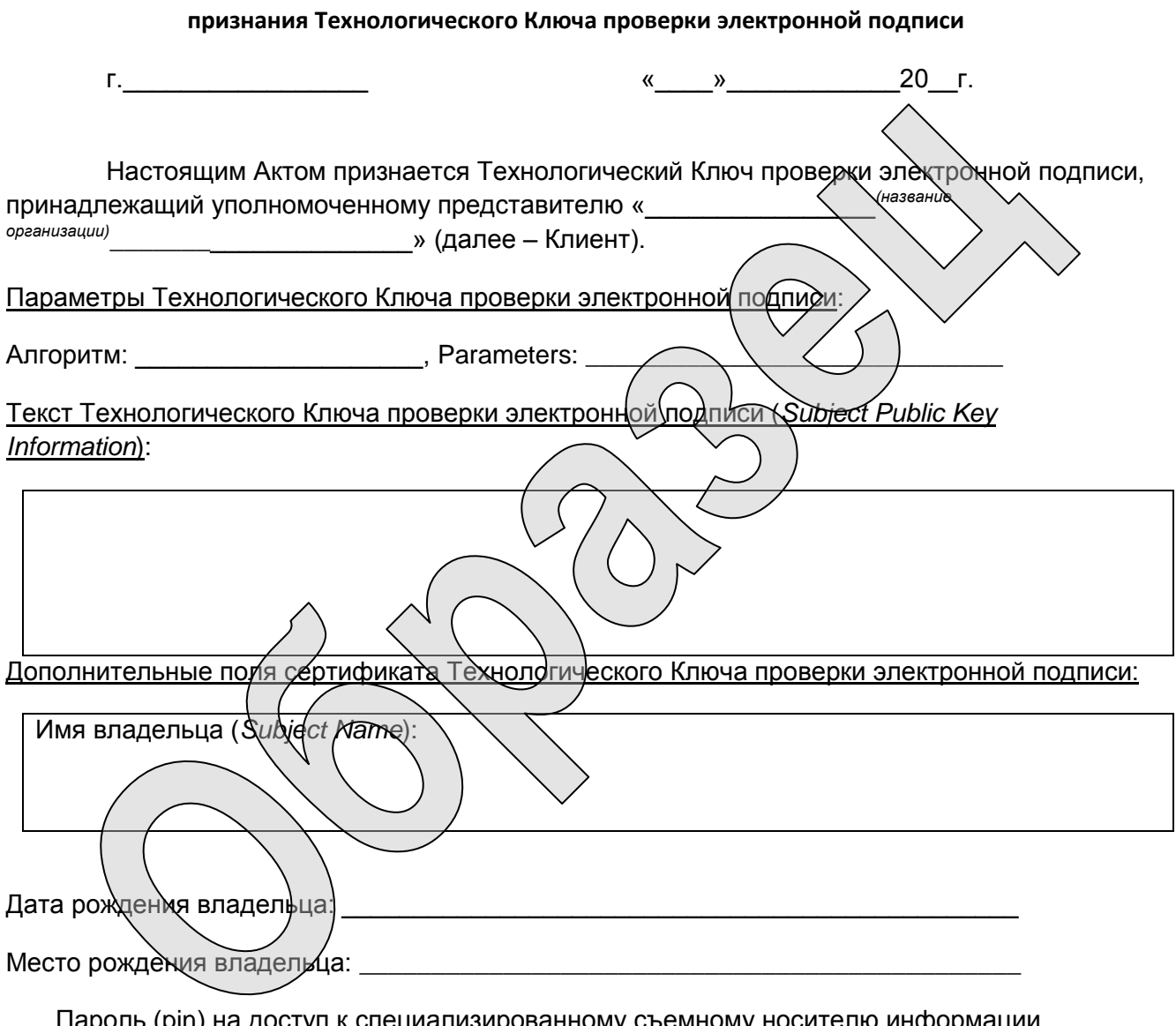

Пароль (pin) на доступ к специализированному съемному носителю информации (usb-ключу) изменен пользователем.

Технологический ключ проверки электронной подписи зарегистрирован и может использоваться только для подписи запроса на выдачу Сертификата Рабочих Ключей, предоставляемых ЗАО «Тойота Банк».

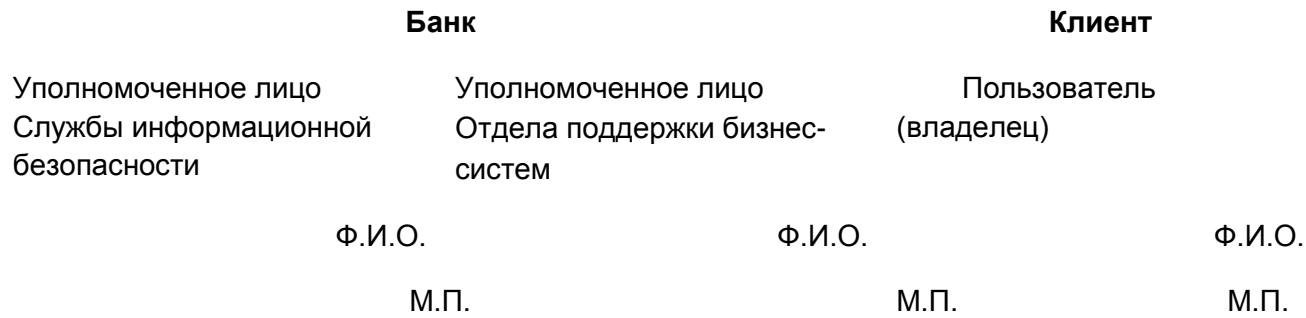

#### Приложение № 7Б

Акт

признания Рабочего Ключа проверки электронной подписи

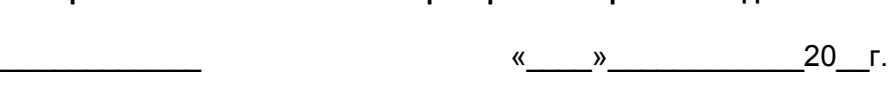

Настоящим Актом признается Рабочий Ключ проверки электронной подписи. (названѝе принадлежащий уполномоченному представителю « организации) » (далее – Клиент).

Параметры Рабочего Ключа проверки электронной подписи:

Алгоритм: <u>Динистрании (динистрании</u>, Parameters: \_\_

 $\Gamma, \underline{\hspace{2cm}}$ 

Текст Рабочего Ключа проверки электронной подписи (Subject Public Key Information):

Дополнительные поля∕сер∕тификата Рабочего Ключа проверки электронной подписи:

Имя владельца (Subject Name):

 $AIAO$ 

Дата рождения впадельца:

Место рождения владельца.

Пароль (pin) на достул к специализированному съемному носителю информации (usb-ключу) изменен пользователем.

Рабочий Ключ проверки электронной подписи зарегистрирован и может использоваться при электронном взаимодействии с использованием электронных подписей в рамках дистанционного банковского обслуживания, предоставляемого ЗАО «Тойота Банк».

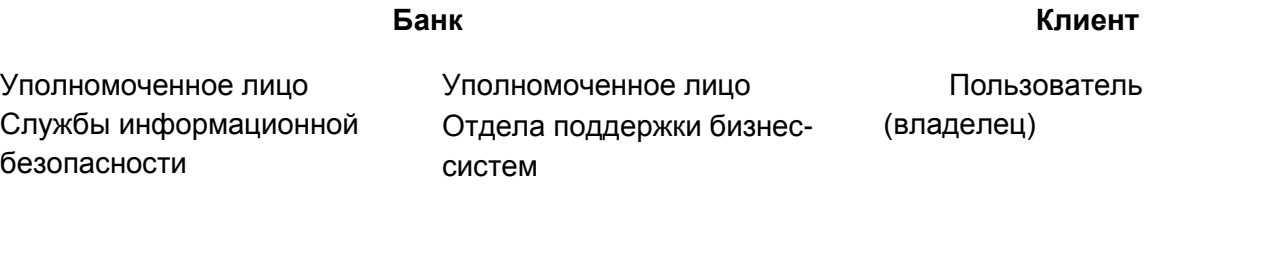

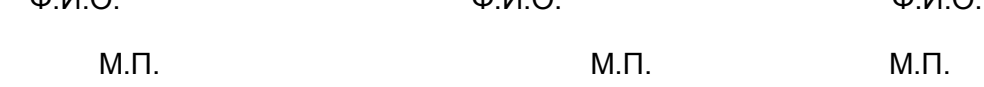

 $AIA$ 

 $AIAO$ 

### Приложение № 8

#### Заявление

#### об аннулировании сертификата ключа проверки электронной подписи

 $\frac{1}{20}$  w 20 F.

Настоящим Заявлением «название организации» (далее - Клиент), в лице уполномоченного представителя, действующего на основании Устава/ доверенности реквизиты доверенности, просит ЗАО «Тойота Банк» (далее - Банк)

Аннулировать следующий сертификат ключа проверки электронной подписи:

Ф.И.О пользователя: Видимировательное пользователя:

компрометация

Дата рождения пользователя:

Место рождения пользователя:

Номер специализированного съемного носителя инфррмации (USB-ключа):

Причина аннулирования сертификат ключа проверки электронной подписи (отметить нужное):

увольнение/изменение должностных обязанностей

автоматическая/блакировка носителя киючевой информации

 $M.\Pi.$ 

другое

Подписывая настрящее Заявление, Клиент признает невозможность дальнейшего использования данного сертификата ключа проверки электронной подписи при электронном взаимодействии с использованием электронных подписей в рамках дистанционного банковского обслуживания, предоставляемого Банком.

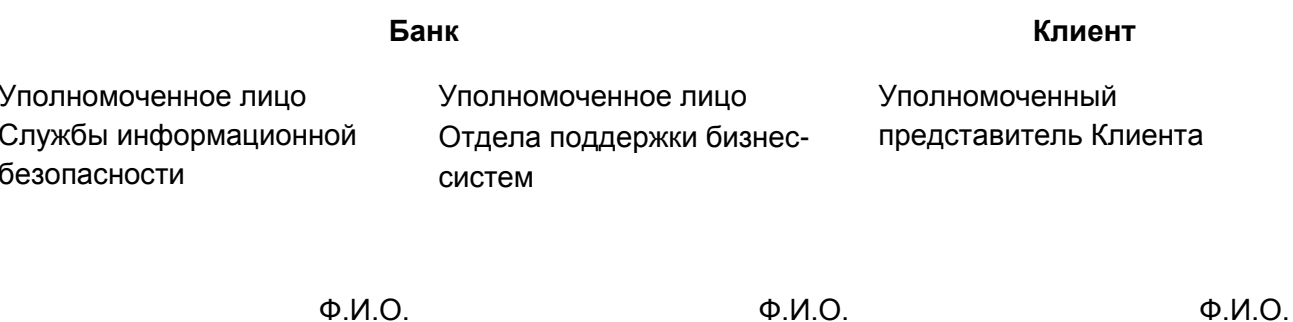

 $M.\Pi.$  $M.\Pi.$ 

## **Рекомендации клиентам ЗАО «Тойота Банк» по обеспечению защиты информации при использовании системы дистанционного банковского обслуживания**

Настоящие рекомендации разработаны на основании и в соответствии с требованиями Положения Банка России № 382-П от 09 июня 2012 г. «О требованиях к обеспечению защиты информации при осуществлении переводов денежных средств и о порядке осуществления Банком России контроля за соблюдением требований к обеспечению защиты информации при осуществлении переводов денежных средств».

**1. Рекомендации по защите информации от воздействия вредоносного кода.**

В рамках обеспечения защиты информации от воздействия вредоносного кода рекомендуется:

 постоянное использование средств антивирусной защиты (САЗ) на компьютерах, предназначенных для работы в Системе;

 установить настройки обеспечивающие запуск САЗ в автоматическом режиме, в процессе загрузки операционной системы, а также постоянное функционирование в фоновом режиме в процессе работы;

 регулярная проверка всего дискового пространства и оперативной памяти компьютеров, предназначенных для работы в Системе, на наличие вредоносных программ (вирусов);

 ежедневное автоматическое обновление установленных САЗ и антивирусных сигнатурных баз;

 при работе с электронной почтой не открывать письма и вложения к ним, полученные от неизвестных отправителей, и/или переходить по содержащимся в таких письмах гиперссылкам;

 не производить установку каких-либо программ, загруженных из сети Интернет, кроме лицензионного программного обеспечения по ссылке, полученной от производителя;

 не использовать программы онлайнового общения на компьютере, предназначенном для работы в Системе;

 исключить возможность установки вредоносных программ (вирусов) посторонними лицами (гостями, посетителями) на компьютеры, предназначенные для работы в Системе;

 организовать работу пользователей от имени учетных записей, не имеющих права администраторов в операционной системе компьютера, предназначенного для работы в Системе;

 при подозрениях на наличие вредоносных программ (вирусов) на компьютере, предназначенном для работы в Системе, полностью воздержаться от использования Системы и проведения платежей до исправления ситуации.

**2. Рекомендации по защите информации от несанкционированного доступа путем использования ложных (фальсифицированных) ресурсов сети Интернет.**

Необходимо соблюдать меры предосторожности при использовании сети Интернет для проведения расчетов с использованием Системы.

Размещение информационных материалов ЗАО «Тойота Банк» в сети Интернет осуществляется только по адресу – [www.toyota.ru/toyota-fs/corp.tmex](file:///C:/Users/oksana.borovkova/AppData/Local/Microsoft/Windows/Temporary%20Internet%20Files/Content.Outlook/YWDTMQ7Z/www.toyota.ru/toyota-fs/corp.tmex).

ЗАО «Тойота Банк» не использует WEB-сайт [www.toyota.ru/toyota-fs/corp.tmex](http://www.toyota.ru/toyota-fs/corp.tmex) для осуществления расчетных операций в рамках дистанционного банковского обслуживания.

В случае обнаружения в сети Интернет ложного веб-сайта ЗАО «Тойота Банк», отличного от [www.toyota.ru/toyota-fs/corp.tmex,](file:///C:/Users/oksana.borovkova/AppData/Local/Microsoft/Windows/Temporary%20Internet%20Files/Content.Outlook/YWDTMQ7Z/www.toyota.ru/toyota-fs/corp.tmex) а также, в случаях, если с вами пытаются связаться по

электронной почте или иным способом лица, с требованиями о предоставлении персональных идентификаторов доступа к системе дистанционного банковского обслуживания, необходимо немедленно сообщить об этом в отдел расчетов ЗАО «Тойота Банк» по телефону: **+7 (495) 644-10-70 или на электронный адрес settlements@toyota-fs.com.** 

### **3. Рекомендации по снижению рисков получения несанкционированного доступа к защищаемой информации с целью осуществления переводов денежных средств лицами, не обладающими правом распоряжения этими денежными средствами.**

Пользователям Системы рекомендуется соблюдать организационные меры по обеспечению информационной безопасности:

вести учет ключевых носителей, используемых в Системе;

 ключевые носители для Системы (флеш-накопитель USB) следует хранить в опечатанном (опломбированном) сейфе (контейнере), доступ к которому должен быть строго ограничен и предоставляться только уполномоченным лицам. Целостность печати (пломбы) следует контролировать ежедневно, в начале рабочего дня уполномоченным лицом. После завершения работы ключевой носитель помещается в сейф (контейнер) и заново опечатывается (пломбируется) уполномоченным лицом;

 использовать компьютер, предназначенный для работы в Системе, для выполнения задач связанных с осуществлением деятельности по переводу денежных средств;

 в случае временного перерыва в работе (совещание, обед и т.д.) на компьютере, предназначенном для работы в Системе, необходимо завершить работу в Системе, убрать в сейф (контейнер) ключевой носитель, выключить компьютер или заблокировать его клавиатуру и экран путем нажатия комбинации клавиш: «WIN» и «L»;

 не рекомендуется записывать пароли на бумажных листках (или в текстовых файлах на компьютере), оставлять их в легкодоступных местах (на рабочем столе), передавать неуполномоченным лицам. В случае необходимости, хранение паролей следует осуществлять в сейфе, в опечатанном конверте;

 в случае любых кадровых перестановок лиц, имевших доступ к компьютеру, Системе, ключевым носителям, при подозрении в несанкционированном доступе (локально или по сети) неуполномоченных лиц к компьютеру, Системе, ключевым носителям, паролям или других случаях нарушения информационной безопасности Клиенту следует сообщать об этом в ЗАО «Тойота Банк».